# Regressão Linear Simples

Profa Ana Amélia Benedito Silva

aamelia@usp.br

## Correlação e Regressão

#### Objetivo da aula: estudar a relação entre duas variáveis quantitativas

- Idade e altura de crianças
- Tempo de prática de esportes e ritmo cardíaco
- Tempo de estudo e nota de provas
- Taxa de desemprego e taxa de mortalidade
- Preço de um artigo e a quantidade procurada
- Renda per capita e índice de analfabetismo de países
- Expectativa de vida e taxa de analfabetismo
- Força muscular e capacidade funcional em pacientes com artrite
- Temperatura ambiente e rendimento de um motor
- Peso e altura
- Número de funcionários por agência e a classificação da agência
- Notas de cálculo e estatística em uma classe
- Altura e classificação de atletas numa prova esportiva

# Correlação e Regressão

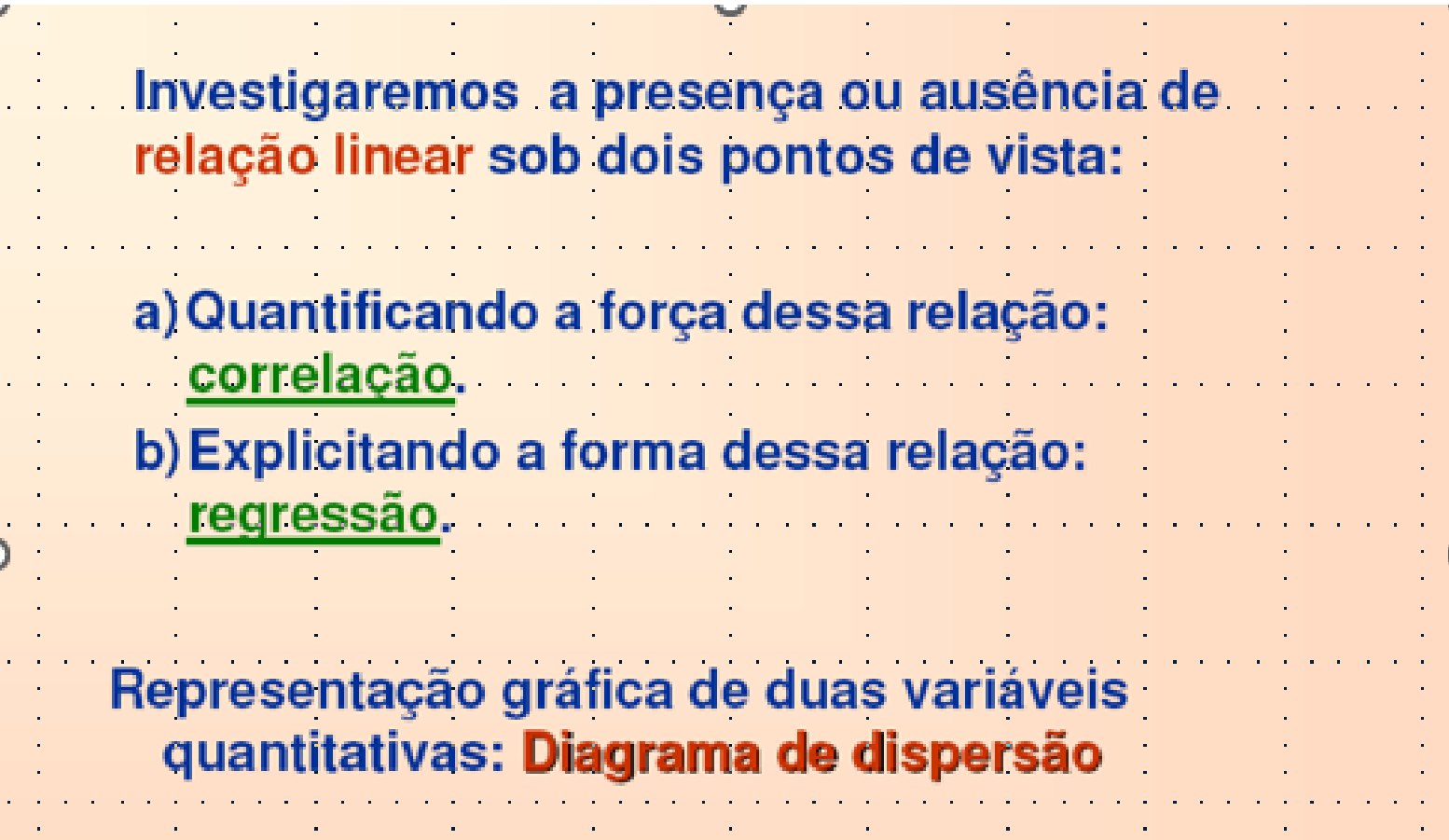

#### Exemplo 1: nota da prova e tempo de estudo

- X : tempo de estudo (em horas)
- Y : nota da prova

Pares de observações (X<sub>i</sub>, Y<sub>i</sub>) para cada estudante

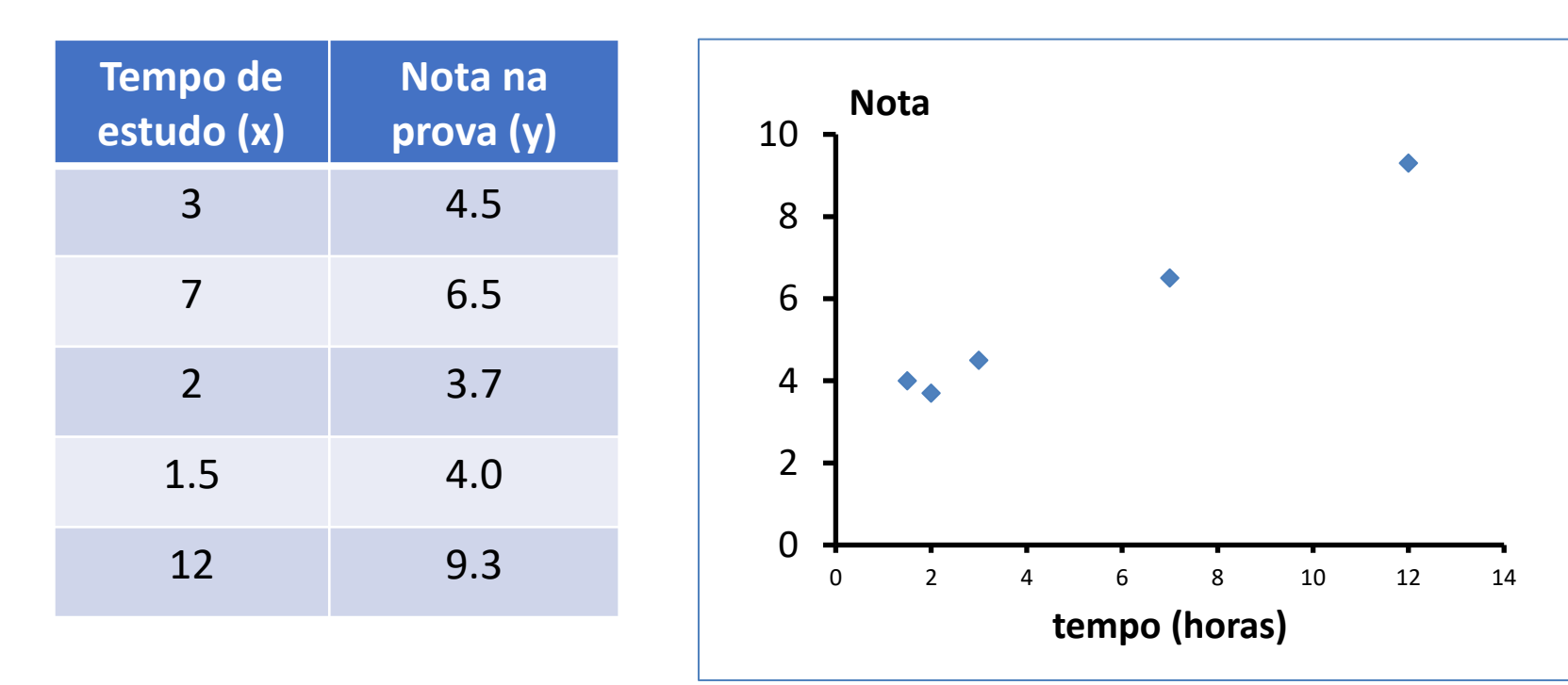

Coeficiente de correlação linear É uma medida que avalia o quanto a "nuvem de pontos" no diagrama de dispersão aproxima-se de uma reta.

O coeficiente de correlação linear de Pearson é dado por:

$$
r=\frac{\displaystyle\sum_{i=1}^n(X_i-\overline{X})(Y_i-\overline{Y})}{(n-1)S_XS_Y}
$$

#### sendo que

X e Y são as médias amostrais de X e Y, respectiva mente,  $S_{x}$  e  $S_{y}$  são os desvios padrão de X e Y, respectiva mente.

## Fórmula alternativa

$$
r = \frac{\sum XY - \frac{(\sum X)(\sum Y)}{n}}{\sqrt{[\sum X^2 - \frac{(\sum X)^2}{n}][\sum Y^2 - \frac{(\sum Y)^2}{n}]}}
$$

# Coeficiente de correlação (r)

- "mede" a força de associação entre as 2 variáveis
- varia entre -1 e +1 (-1  $\leq$  r  $\leq$  1)
- r é uma medida de relação linear; quando a relação não é linear, não é adequado.
- **O coeficiente de correlação não é uma porcentagem!!**

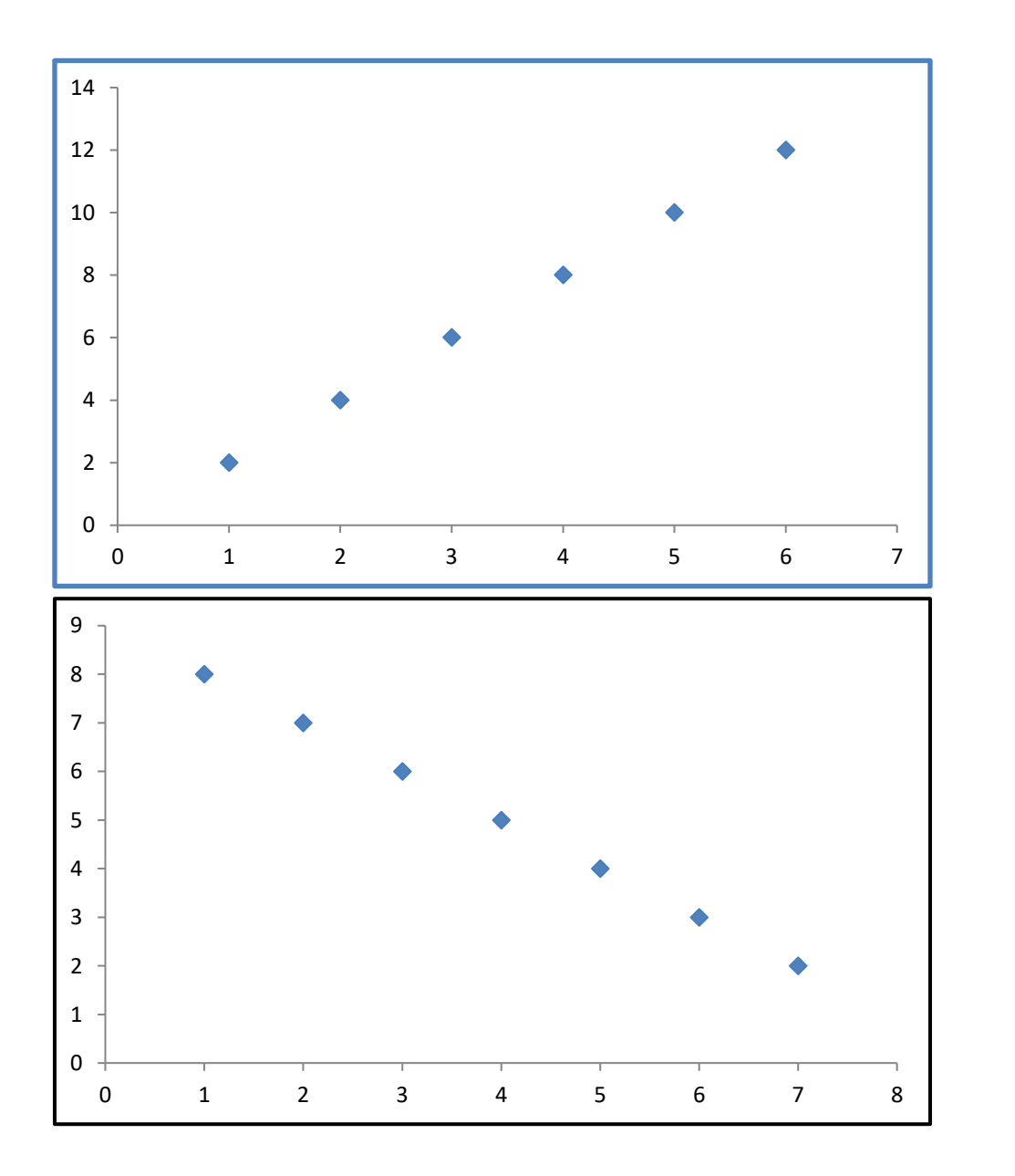

**r =1 correlação linear positiva e perfeita**

**r = -1 correlação linear negativa e perfeita**

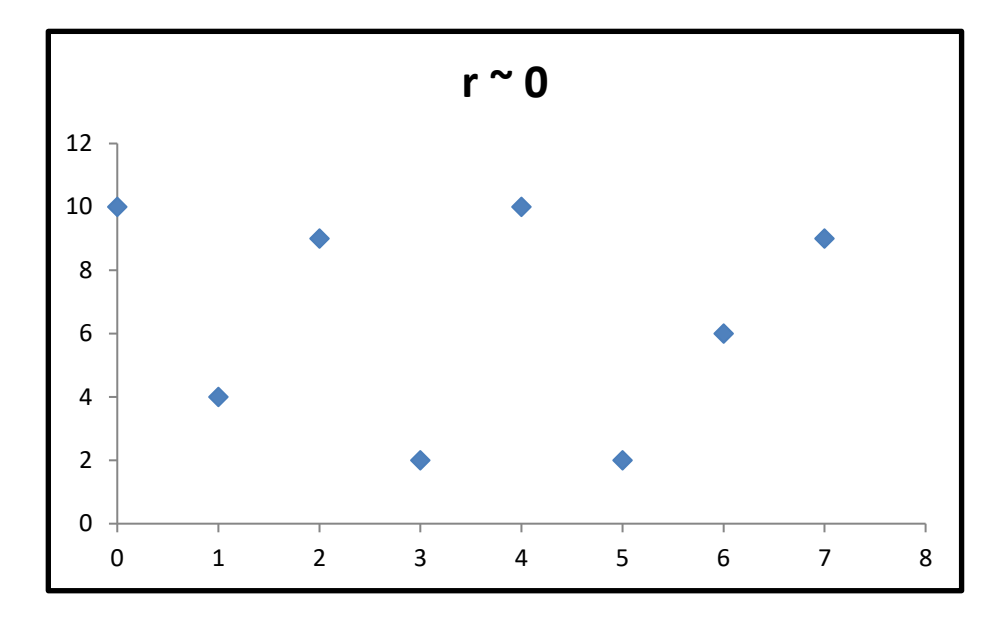

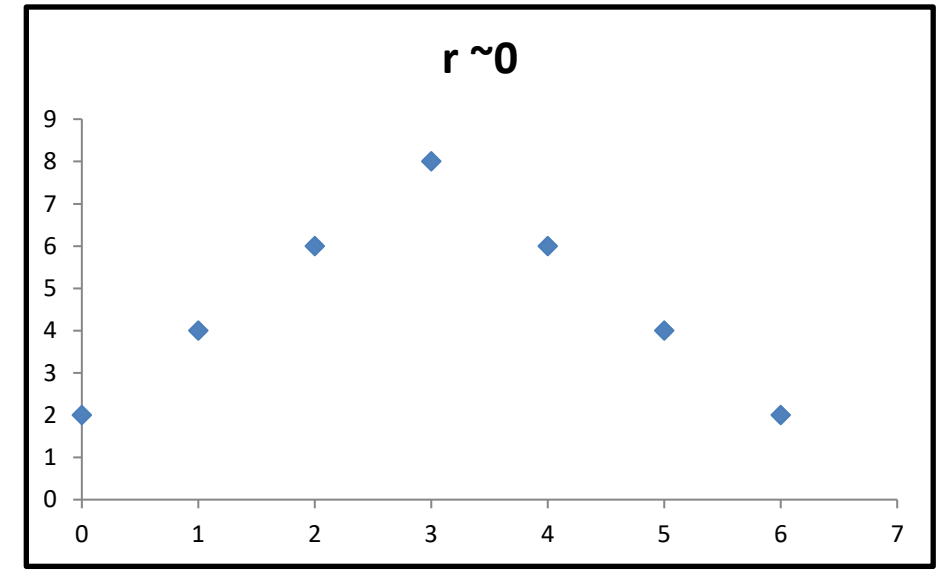

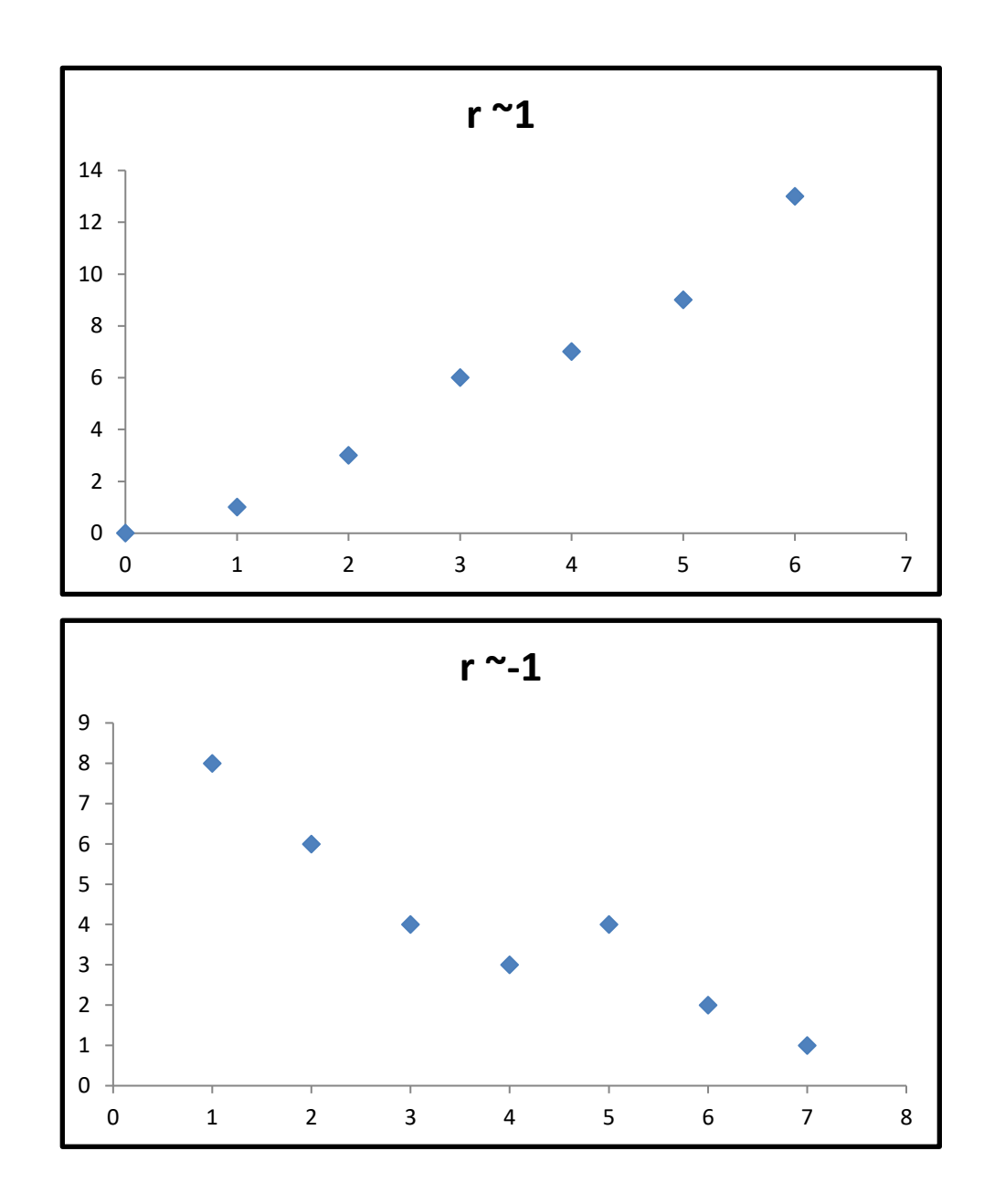

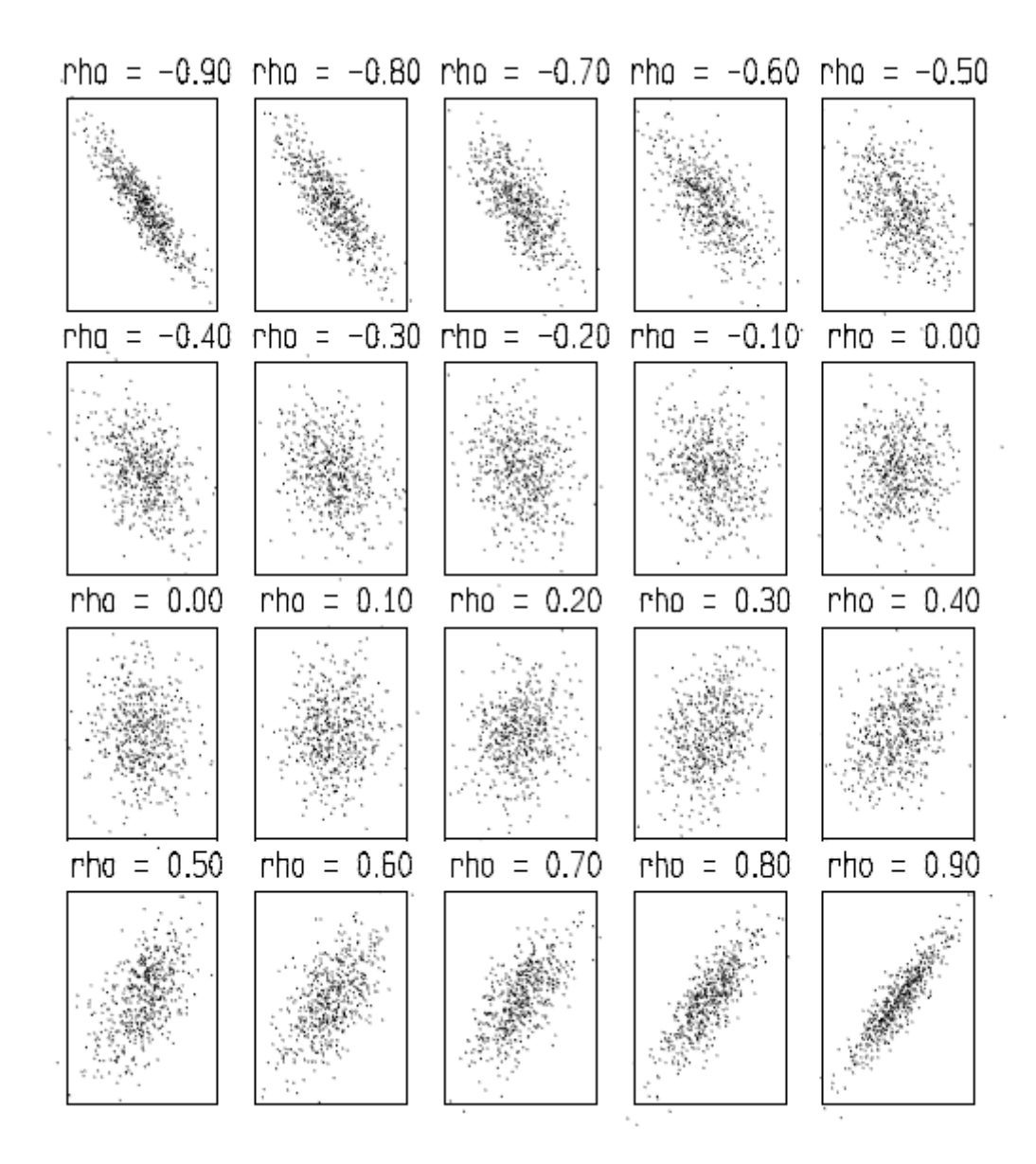

## Critérios para avaliar os coeficientes de correlação (em módulo)

 $r < 0.25$  : relação baixa ou inexistente  $0.25 \le r < 0.50$  : relação fraca  $0.50 \le r < 0.75$  : relação moderada a boa  $r \geq 0.75$  : relação boa a excelente

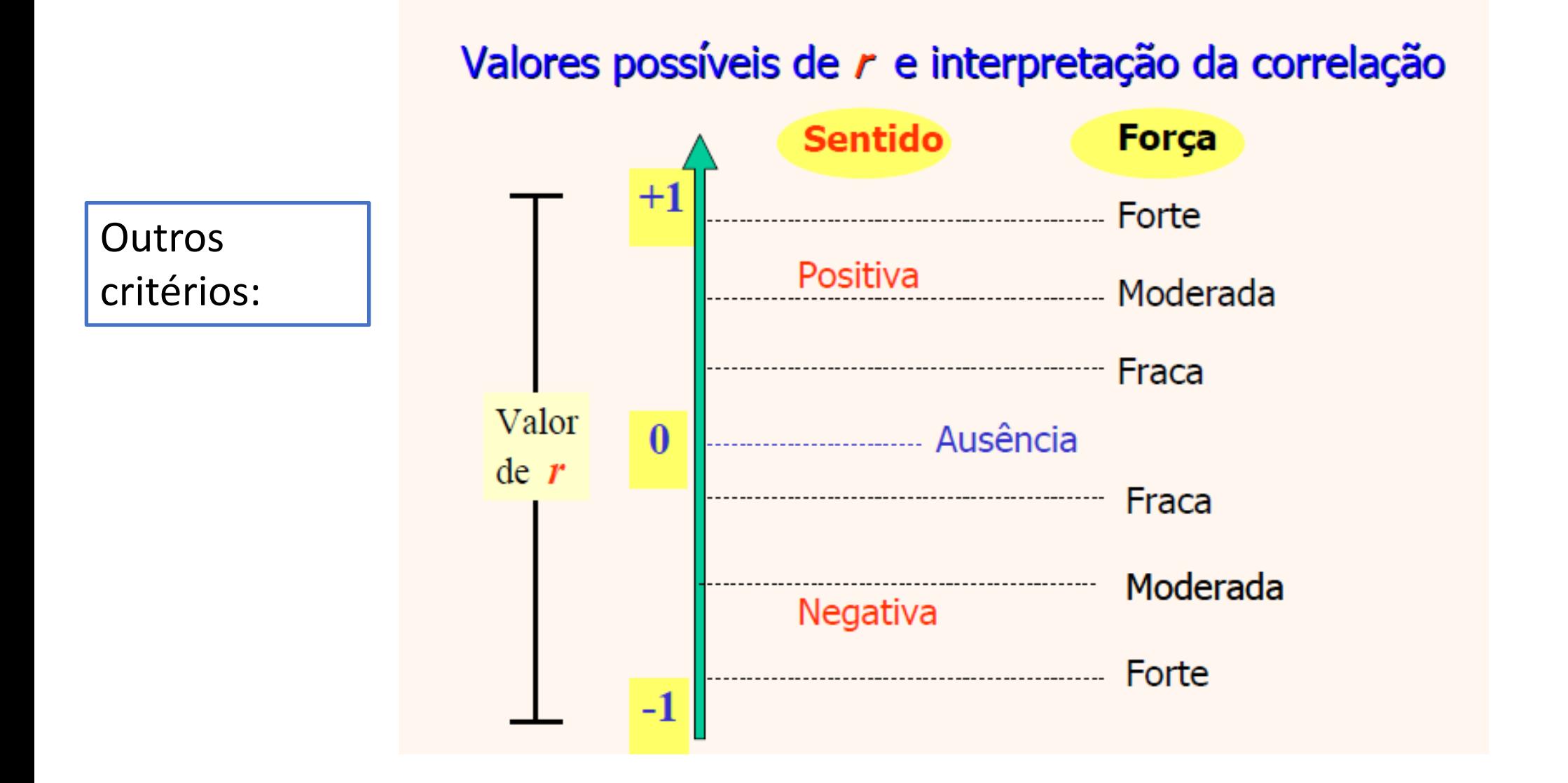

#### No exemplo:

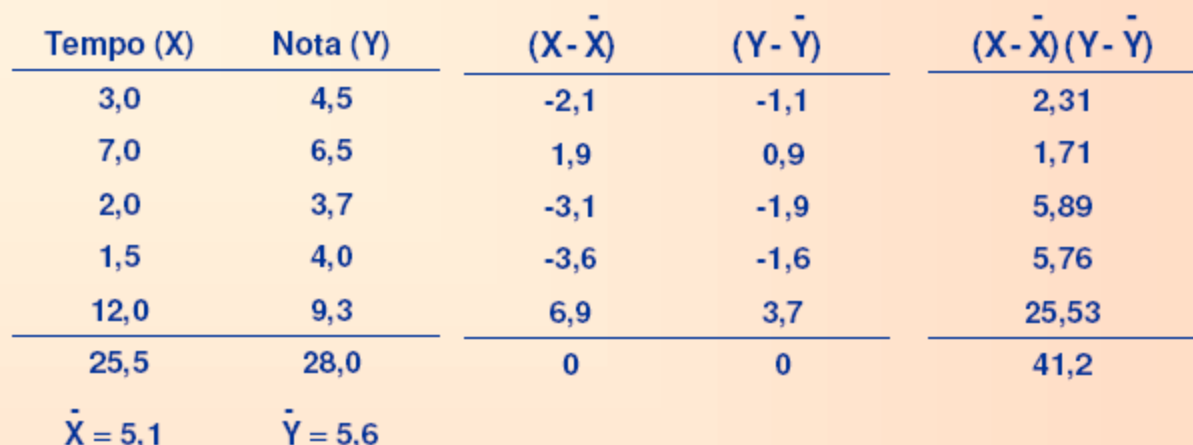

$$
S_X^2 = \frac{(-2,1)^{-2} + ... + (6,9)^{-2}}{4} = \frac{78,2}{4} = 19,55 \Rightarrow S_X = 4,42
$$

$$
S_y^2 = \frac{(-1,1)^{-2} + ... + (3,7)^{-2}}{4} = \frac{21,9}{4} = 5,47 \Rightarrow S_y = 2,34
$$

Então,

$$
r = \frac{41,2}{4.4,42.2,34} = 0,9959
$$

#### **Exemplo 2: criminalidade e analfabetismo**

Considere as duas variáveis observadas em 50 estados norte-americanos.

Y: taxa de criminalidade X: taxa de analfabetismo

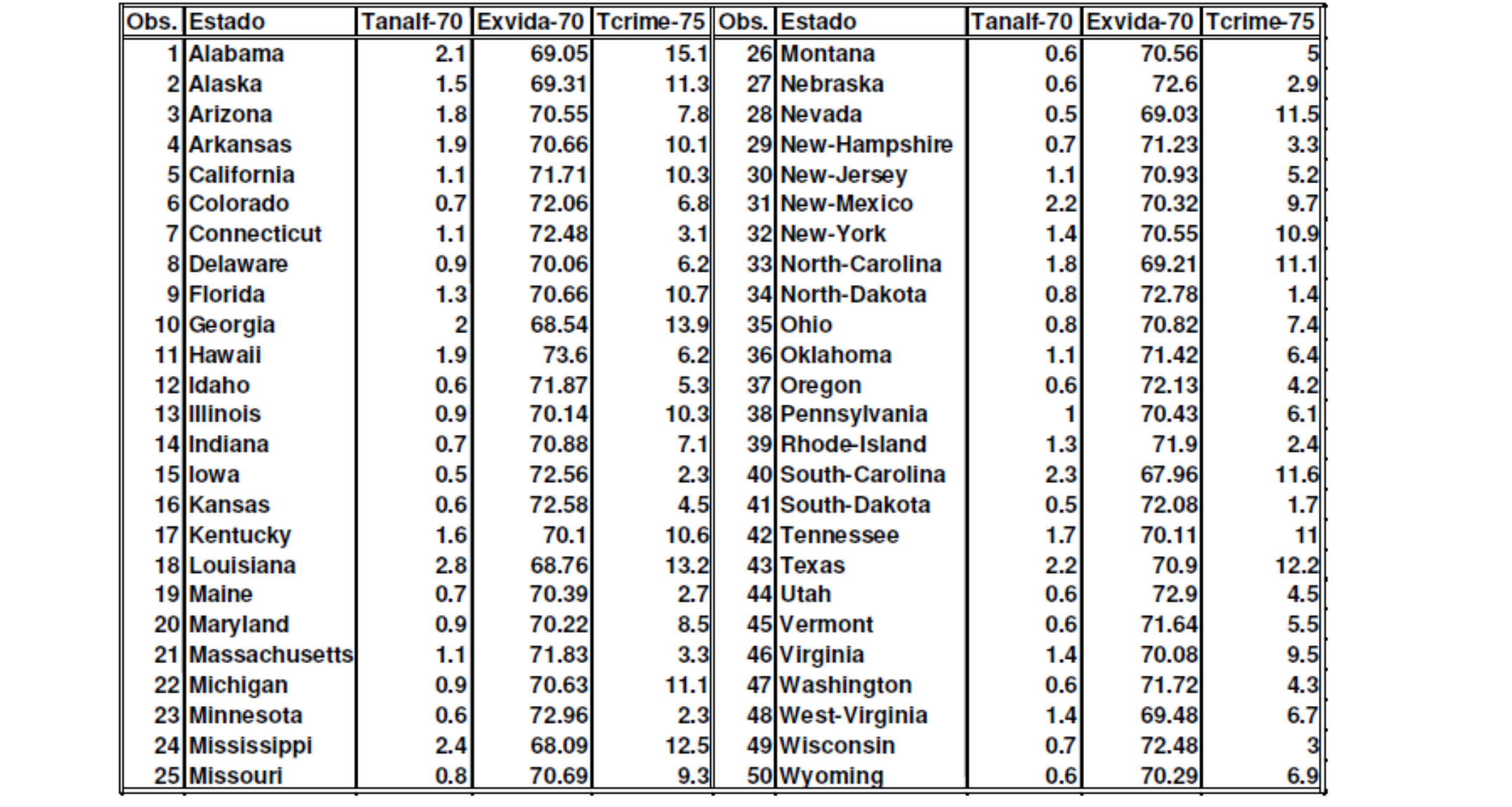

#### Diagrama de dispersão

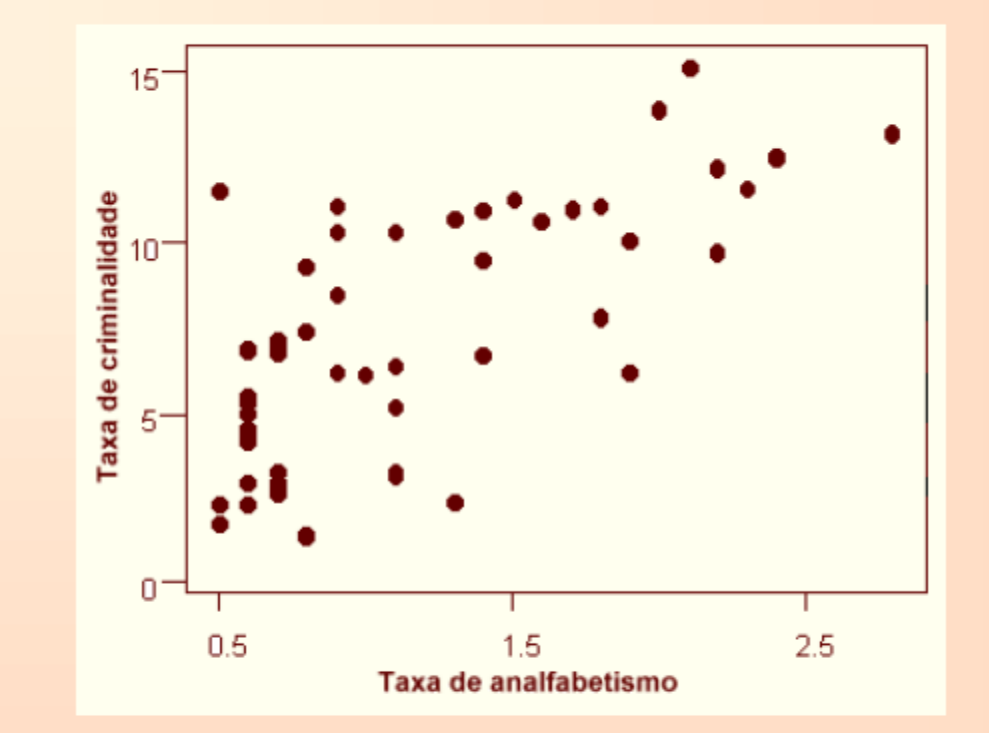

Podemos notar que, conforme aumenta a taxa de analfabetismo (X), a taxa de criminalidade (Y) tende a aumentar. Nota-se também uma tendência linear.

## Cálculo da correlação

 $\overline{Y}$  = 7,38 (média de Y) e  $S_y$  = 3,692 (desvio padrão de Y)  $\overline{X}$ = 1,17 (média de X) e  $S_x = 0,609$  (desvio padrão de X)  $\Sigma X_i Y_i = 509,12$ 

Correlação entre X e Y:

$$
r = \frac{\sum_{1}^{n} X_{i} Y_{i} - n \overline{X} \overline{Y}}{(n-1) S_{x} S_{y}}
$$
  

$$
r = \frac{509,12 - 50 \cdot 7,38 \cdot 1,17}{49 \cdot 3,692 \cdot 0,609} = \frac{77,39}{110,17} = 0,702
$$

### Exemplo 3: expectativa de vida e analfabetismo

Considere as duas variáveis observadas em 50 estados norte-americanos.

Y: expectativa de vida

X: taxa de analfabetismo

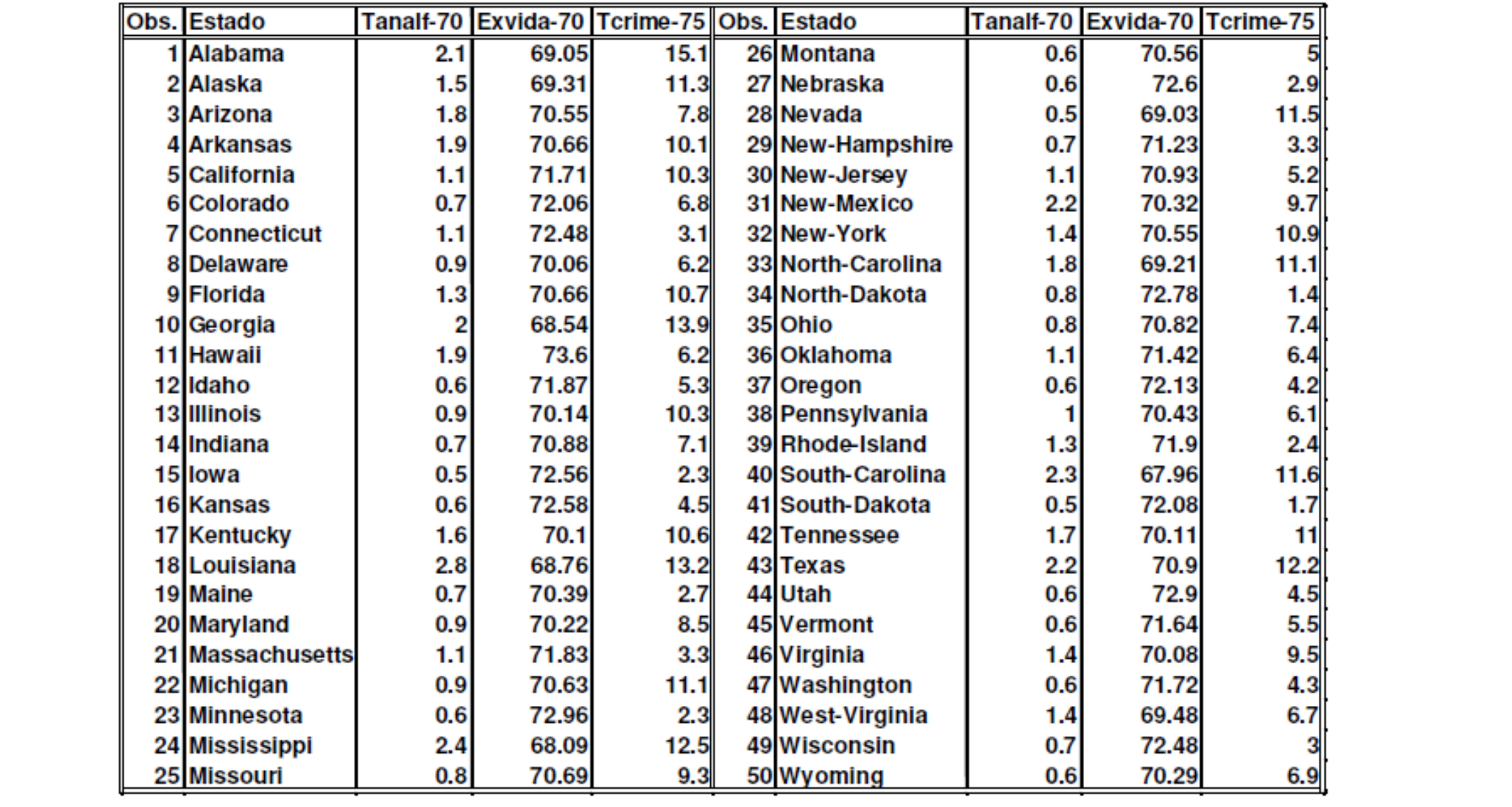

### Diagrama de dispersão

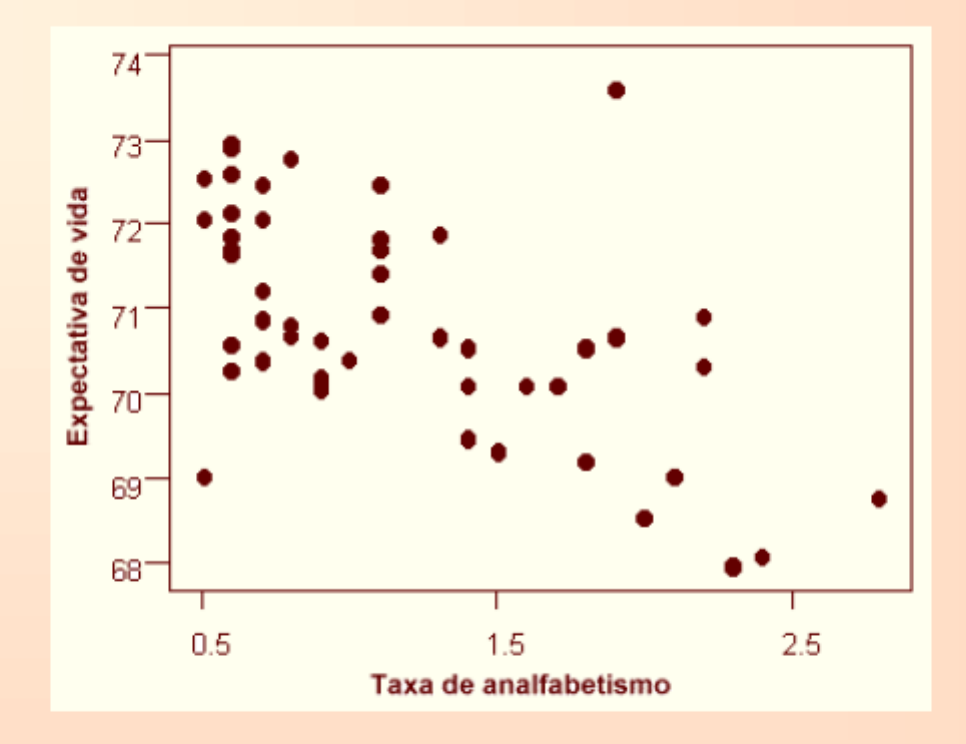

Podemos notar que, conforme aumenta a taxa de analfabetismo (X), a expectativa de vida (Y) tende a diminuir. Nota-se também uma tendência linear.

## Cálculo da correlação

 $\overline{Y}$  = 70,88 (média de Y) e  $S_y$  = 1,342 (desvio padrão de Y)  $\overline{X}$ = 1,17 (média de X) e  $S_x = 0,609$  (desvio padrão de X)  $\Sigma X_i Y_i = 4122,8$ 

Correlação entre X e Y:

$$
r = \frac{\sum_{1}^{n} X_{i} Y_{i} - n \overline{X} \overline{Y}}{(n-1) S_{x} S_{y}}
$$
  

$$
r = \frac{4122.8 - 50 \cdot 70.88 \cdot 1.17}{49 \cdot 1.342 \cdot 0.609} = \frac{-23.68}{40.047} = -0.59
$$

Exercício: A tabela abaixo mostra o Tempo de entrega (*Y*) de dez carregamentos em dias em função da distância rodoviária (*X*) em km.

Pergunta: Existe correlação entre a distância rodoviária percorrida e o tempo de entrega de carregamentos ?

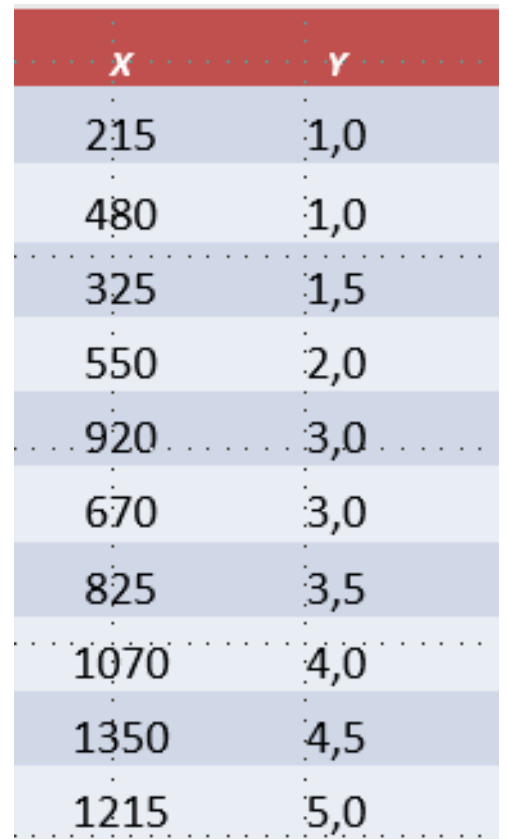

$$
r = \frac{\sum XY - \frac{(\sum X)(\sum Y)}{n}}{\sqrt{[\sum X^2 - \frac{(\sum X)^2}{n}][\sum Y^2 - \frac{(\sum Y)^2}{n}]}}
$$

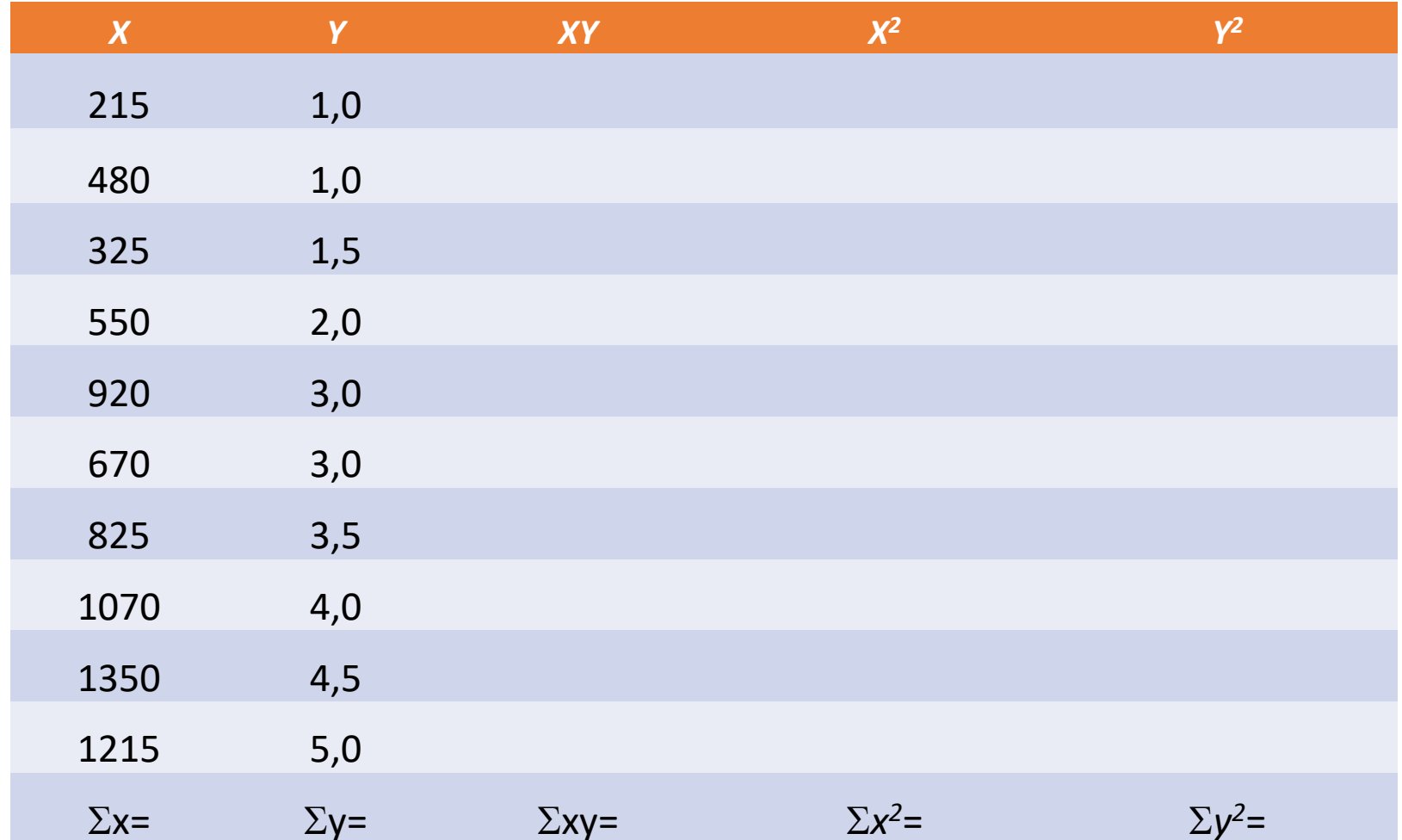

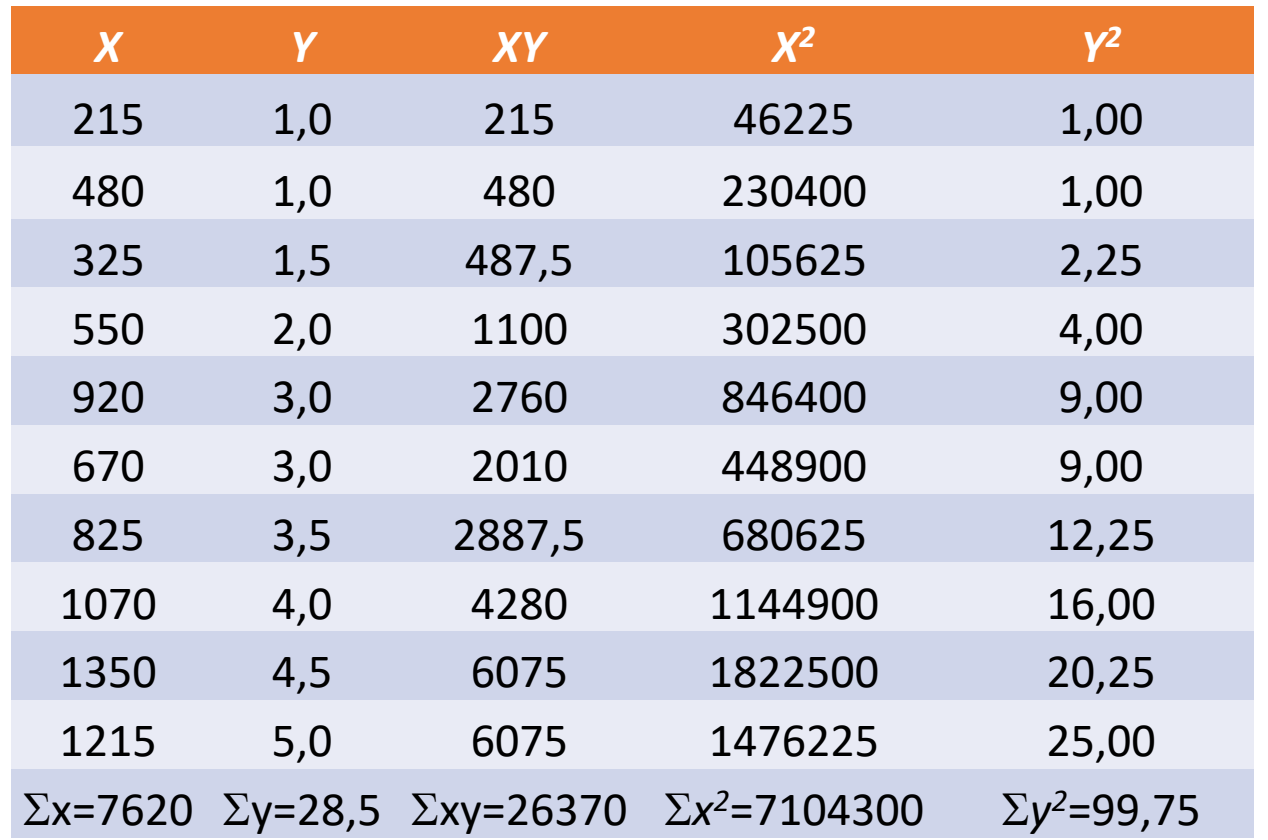

 $r = 0,9489$ 

## Coeficiente de correlação populacional

$$
\rho = Corr(X, Y) = E\left\{ \left( \frac{X - \mu_X}{\sigma_X} \right) \cdot \left( \frac{Y - \mu_Y}{\sigma_Y} \right) \right\}
$$

$$
\mu_X = E(X) \qquad \sigma_X = \sqrt{V(X)}
$$
  

$$
\mu_Y = E(Y) \qquad \sigma_Y = \sqrt{V(Y)}
$$

## Inferência sobre  $\rho$

• Dada uma amostra aleatória simples  $(x_1, y_1), (x_2, y_2), ...,$  $(x_n, y_n)$  do par de variáveis aleatórias  $(X, Y)$ , o coeficiente r pode ser considerado uma estimativa do verdadeiro e desconhecido coeficiente  $\rho$ 

## Teste de significância de  $\rho$

- H<sub>0</sub>:  $\rho = 0$  (as variáveis X e Y são *não correlacionadas*)
- H<sub>1</sub>:  $\rho \neq 0$  (as variáveis X e Y são *correlacionadas*) (pode também ser unilateral)
- No exemplo 2,  $r = 0,702$  para n=50
- Na Tabela para o coeficiente de Correlação de Pearson,  $r_{critico} = 0.279$
- Portanto, rejeito  $H_0$  a um nível de significância de 5%.
- No exemplo 3,  $r = -0.59$  para  $n = 50$
- Na Tabela para o coeficiente de Correlação de Pearson,  $r_{\text{critico}} = 0.279$
- $\bullet$  Portanto, rejeito  $H_0$  a um nível de significância de 5%.

## Regressão linear simples

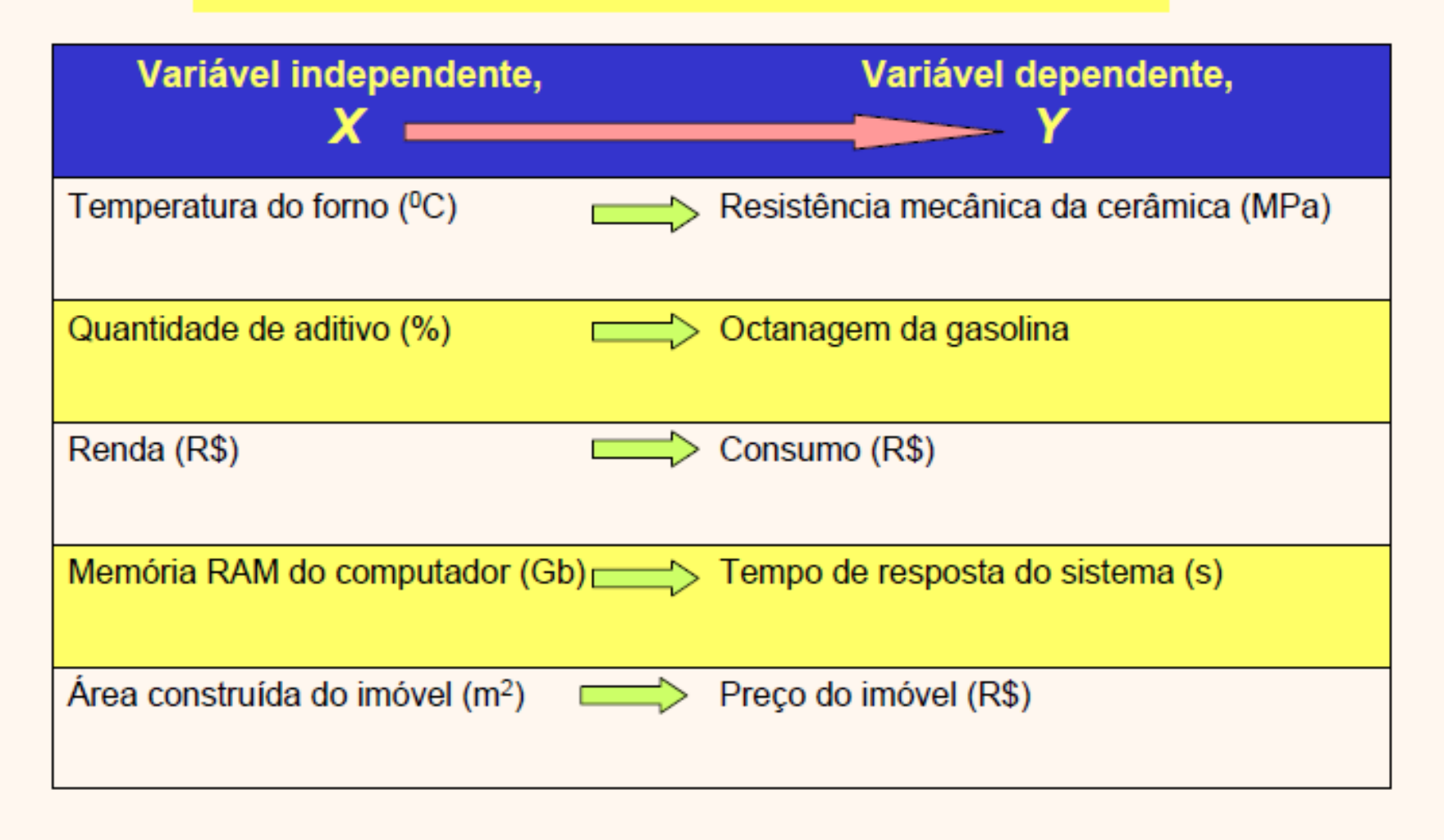

Considere um experimento em que se analisa a octanagem da gasolina (Y) em função da adição de um novo aditivo (X). Para isso foram realizados ensaios com os percentuais de 1, 2, 3, 4, 5 e 6% de aditivos.

É razoável supor uma relação aproximadamente linear entre X e Y para os níveis de aditivo ensaiados.

Os pontos não são exatamente sobre uma reta provavelmente pela existência de fatores não controláveis no processo.

#### •  $X = \frac{0}{0}$  de aditivo

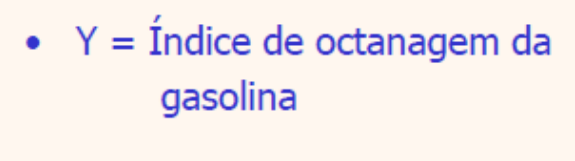

#### Resultados de  $n = 6$ ensaios experimentais:

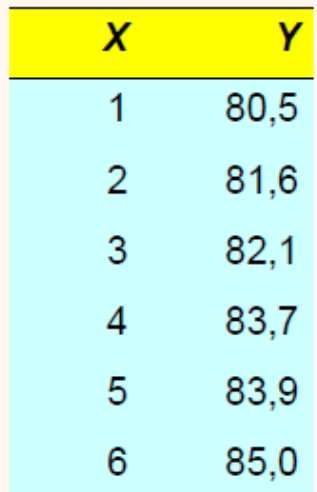

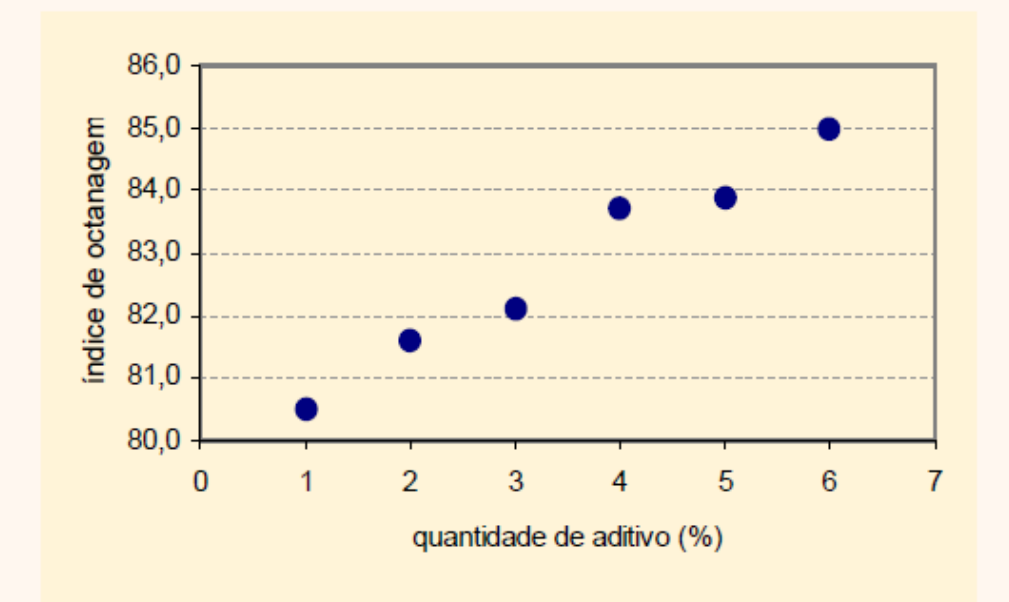

# Modelo de regressão linear simples

• Vamos supor que o valor esperado de Y varie com X de acordo com uma equação de 1º grau, onde α e β são os parâmetros.

 $E(Y) = \alpha + \beta X$ 

- Seja um conjunto de observações (x<sub>1</sub>, y<sub>1</sub>), (x<sub>2</sub>, y<sub>2</sub>). (x<sub>3</sub>, y<sub>3</sub>)..... (x<sub>n</sub>, y<sub>n</sub>).
- O modelo de regressão linear é dado por

 $Y_i = \alpha + \beta x_i + \varepsilon_i$ 

onde

- $Y_i$  é a variável aleatória associada à i-ésima observação de Y
- $\cdot$   $\epsilon_i$  é o erro aleatório da i-ésima observação, isto é, o efeito de uma infinidade de fatores que estão afetando a observação de Y de forma aleatória.

# Método dos mínimos quadrados

- Para a construção do modelo descrito precisamos obter estimativas para α e β, a partir de um conjunto de observações (x<sub>1</sub>, y<sub>1</sub>), (x<sub>2</sub>, y<sub>2</sub>), ....,(x<sub>n</sub>, y<sub>n</sub>)
- Queremos encontrar a reta que passe o mais próximo possível dos pontos observados.
- O método mais usual para estimar os parâmetros do modelo é o **método dos mínimos quadrados** que consiste em fazer com que a soma dos erros quadráticos seja a menor possível.

### Método dos mínimos quadrados para estimar  $\alpha \in \beta$

• Minimizar em relação a  $\alpha \in \beta$ :

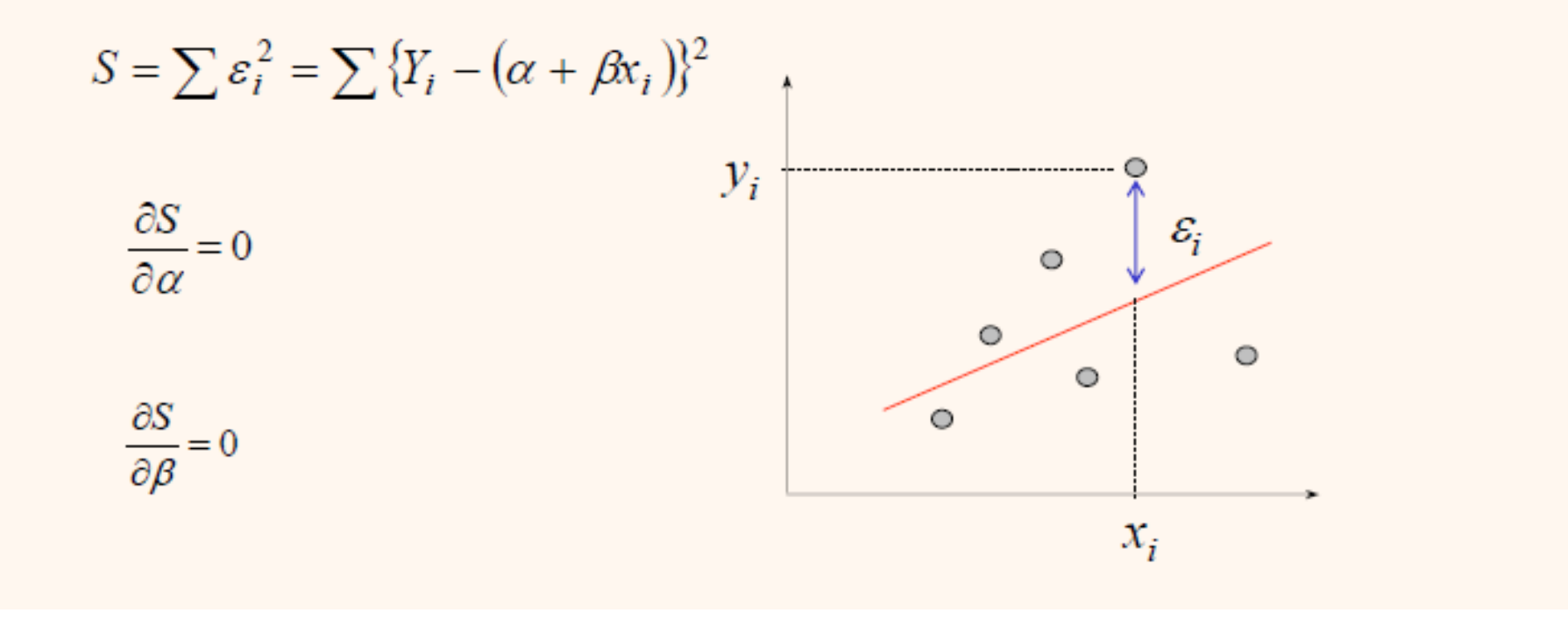

### Método dos mínimos quadrados para estimar  $\alpha \in \beta$

• Resultado das derivadas parciais:

Estimativa de 
$$
\beta
$$
: 
$$
b = \frac{n \sum (x_i y_i) - (\sum x_i) \cdot (\sum y_i)}{n \sum x_i^2 - (\sum x_i)^2}
$$
  
Estimativa de  $\alpha$ : 
$$
a = \frac{\sum y_i - b \sum x_i}{n \sum x_i}
$$

$$
\hat{y} = a + bx
$$

 $\boldsymbol{n}$ 

# Exemplo numérico

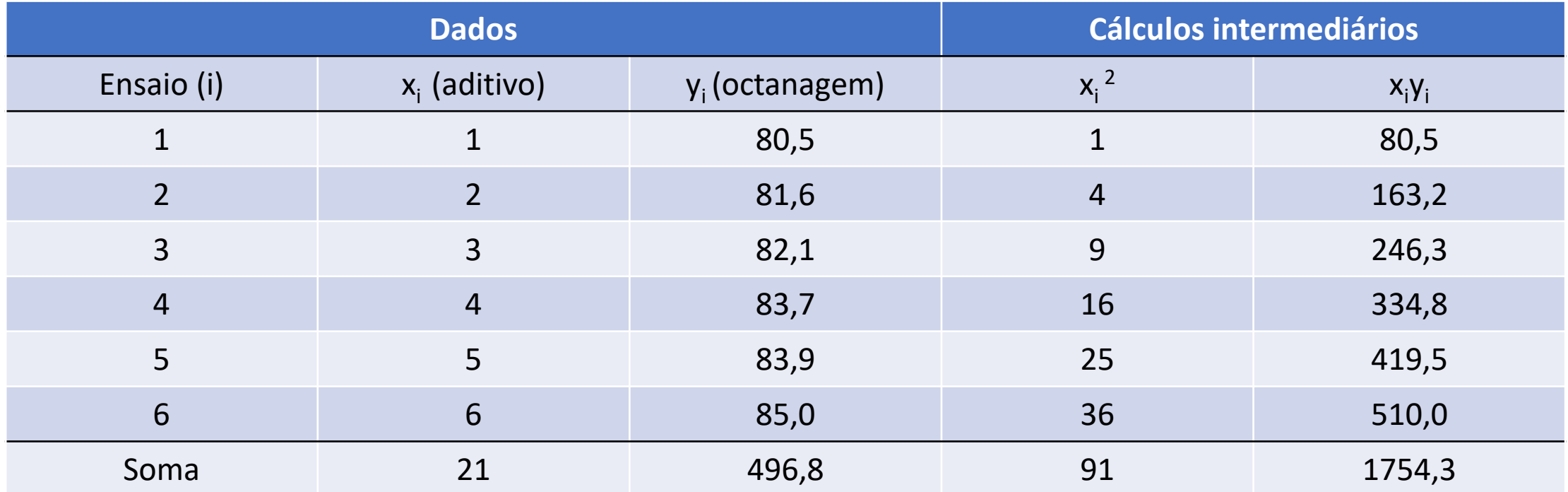

$$
b = \frac{6.(1754,3) - (21).(496,8)}{6.(91) - (21)^2} = 0,886
$$
 
$$
a = \frac{496.8 - (0,886).(21)}{6} = 79.7
$$

 $\hat{y} = 79.7 + 0.886x$   $\longleftarrow$  Equação da reta

# Interpretação do modelo

- O coeficiente b fornece uma estimativa da variação esperada de Y, a partir da variação de uma unidade em X.
- O sinal deste coeficiente indica o sentido da variação
- No exemplo, a cada 1% a mais do aditivo, esperamos um aumento de 0,886 no índice de octanagem.
- O modelo só deve ser usado para realizar predições no intervalo de X ensaiado (de 1 a 6%, no exemplo), pois não temos informações sobre o relacionamento entre X e Y fora deste intervalo.
- O coeficiente a fornece uma estimativa do valor de Y quando X=0.

**Equação da reta**  $\hat{y} = 79, 7 + 0, 886x$ 

# Qualidade do ajuste

- Ajustou-se uma equação de regressão entre X e Y.
- Mas qual é a qualidade do ajuste?
	- Análise de variância do modelo
	- Análise dos resíduos

## Reta de regressão e resíduos

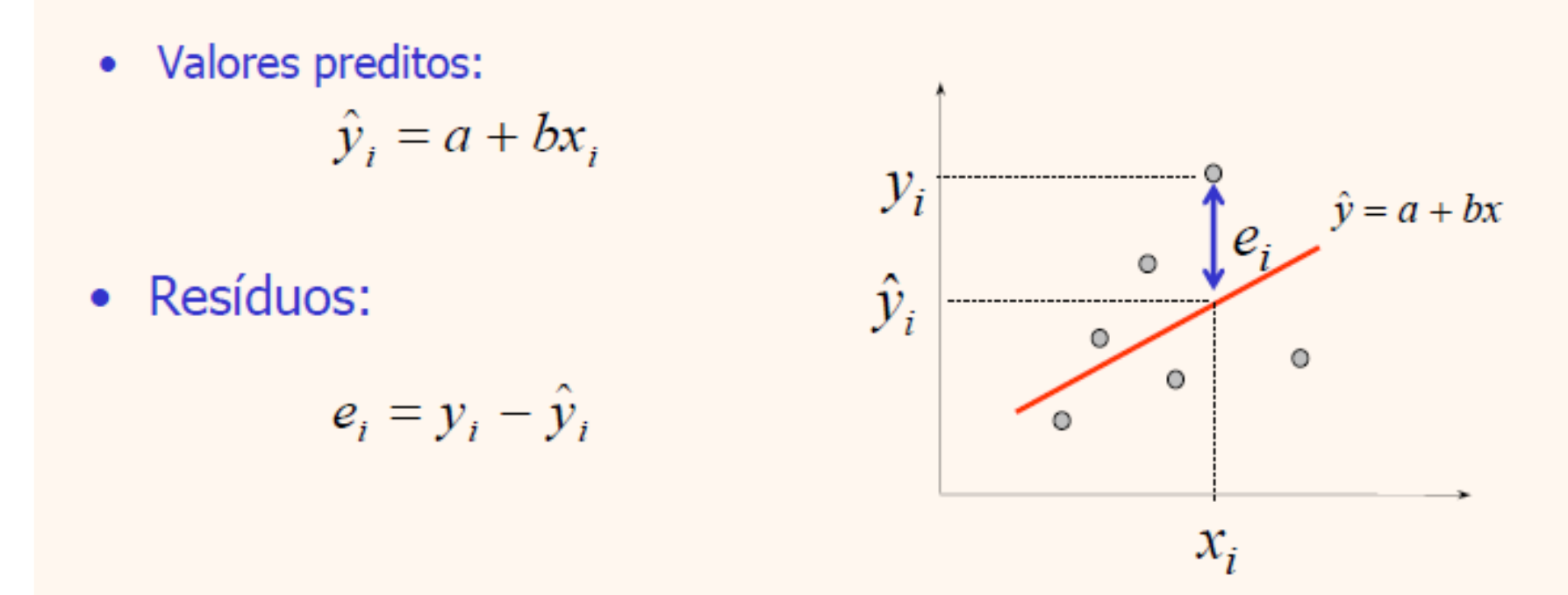

Se X não influencia Y, então o valor esperado de Y pode ser estimado simplesmente pela média das observações de Y.

Mas se existe influência de X em Y, então deve haver algum ganho em considerar a equação da reta. Este ganho pode ser avaliado ao comparar os resíduos nas duas situações.

## Análise de variância do modelo

Desvio em relação à média aritmética:

 $d_i = y_i - \overline{y}$ 

Desvio em relação à reta de regressão (resíduo da regressão):

$$
e_i = y_i - \hat{y}_i
$$

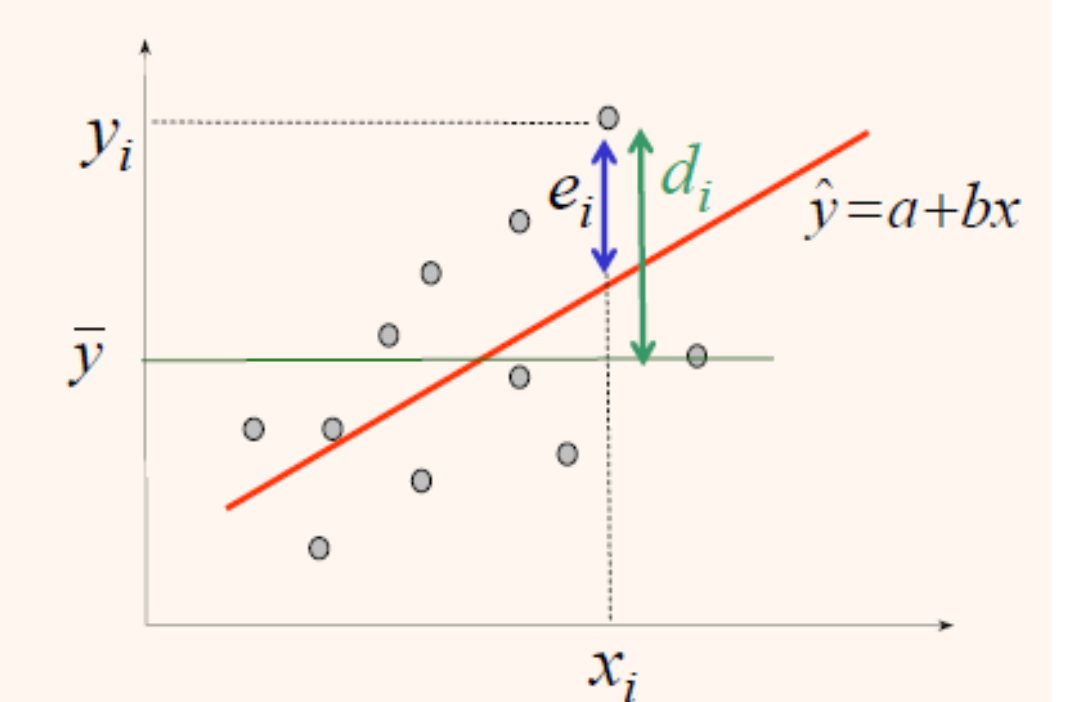

## Somas de quadrados

As somas dos quadrados satisfazem a seguinte equação:

$$
\sum (y_i - \overline{y})^2 = \sum (\hat{y}_i - \overline{y})^2 + \sum (y_i - \hat{y}_i)^2
$$
  
SQL  
variação total  
pela equação de  
relação de  
explicada  
regressão

Processo simplificado de cálculo:

## Somas de quadrados

$$
SQT = \sum (y_i - \overline{y})^2 = \sum y_i^2 - \frac{\left(\sum y_i\right)^2}{n}
$$

$$
SQE = \sum (y_i - \hat{y}_i)^2 = \sum y_i^2 - a \sum y_i - b \sum x_i y_i
$$

 $SQR = SQT - SQE$ 

Coeficiente de determinação:

$$
R^2 = \frac{SQR}{SQT} = 1 - \frac{SQE}{SQT}
$$

O coeficiente de determinação é uma medida descritiva da proporção da variação de Y que pode ser explicada pela equação da reta

## Medida da qualidade do ajuste:

Coeficiente de determinação (R<sup>2</sup>)

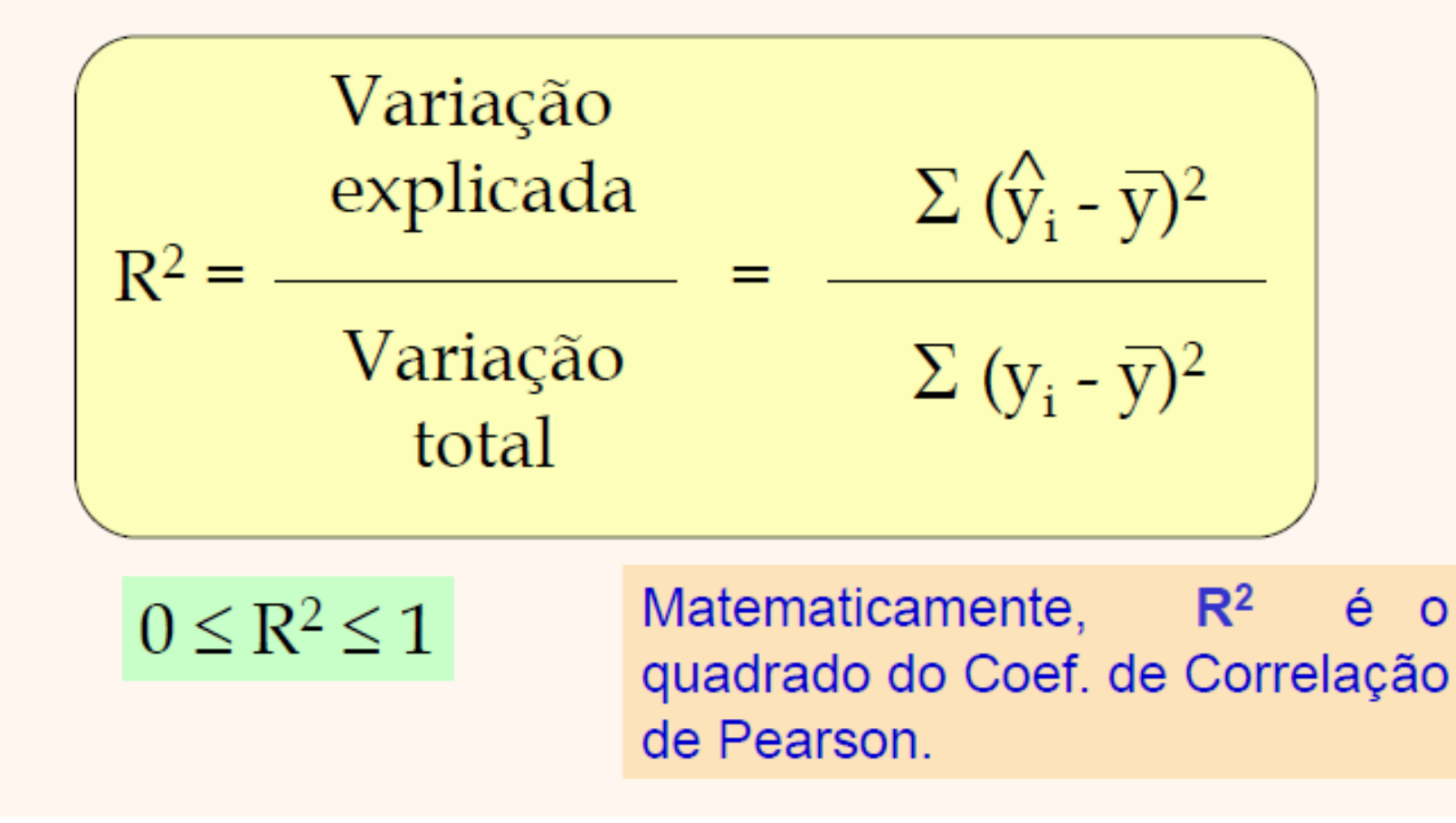

No exemplo da octanagem da gasolina e a % de aditivos,  $R^2 = 97,5\%$ .

Interpretação: a variância da octanagem da gasolina é explicada em parte pela variação da quantidade de aditivo adicionada (97,5%) e em parte (2,5%) devido a outros fatores envolvidos no processo.

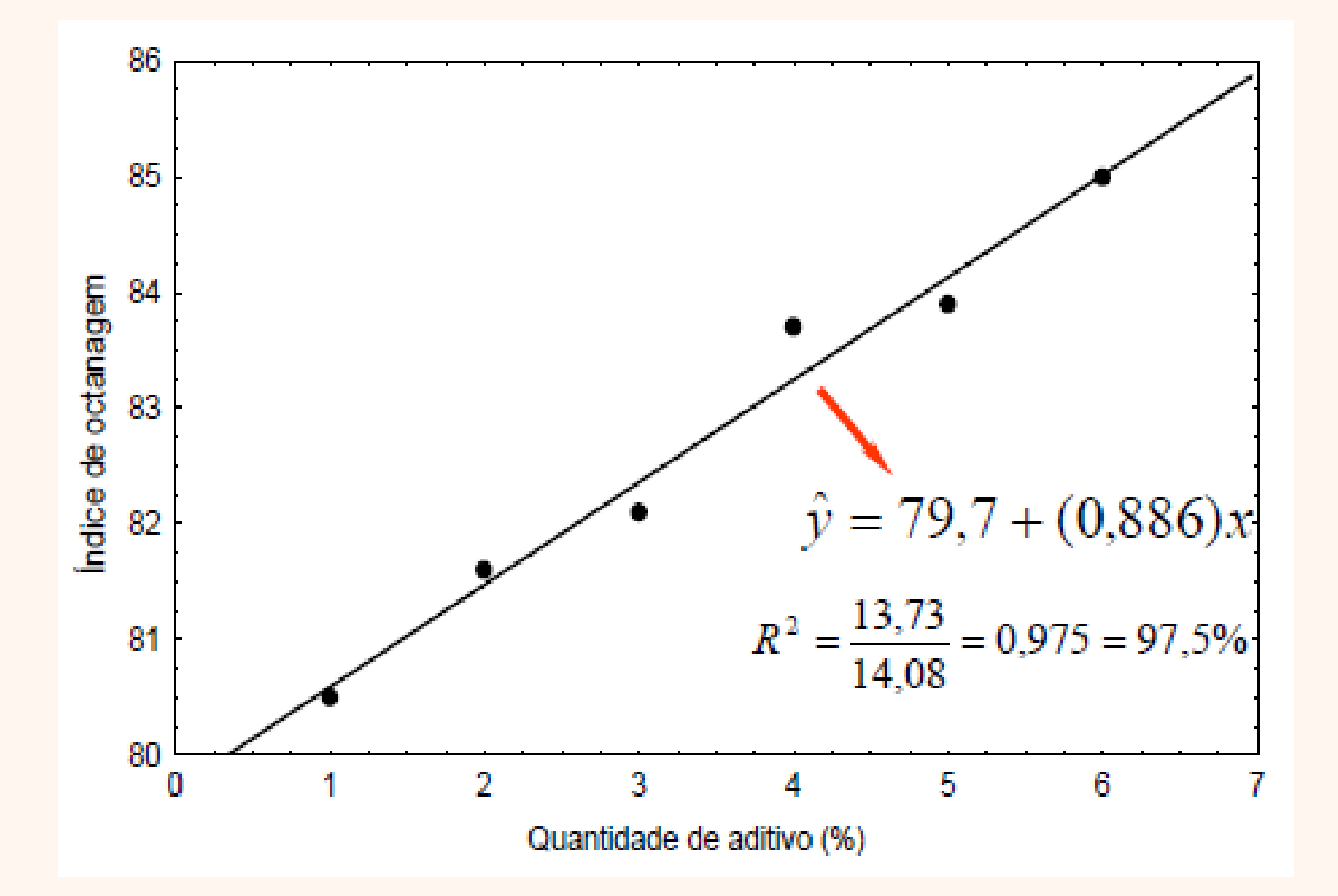

Os desvios de cada observação em relação às estimativas de E{Y} tem graus de liberdade iguais à n subtraído do número de parâmetros estimados em E{Y}.

#### Assim,

os desvios  $y_i$ -média tem n-1 graus de liberdade e

```
os desvios y_i-y_{estimado} têm n-2 graus
de liberdade.
```
## Análise de variância do modelo

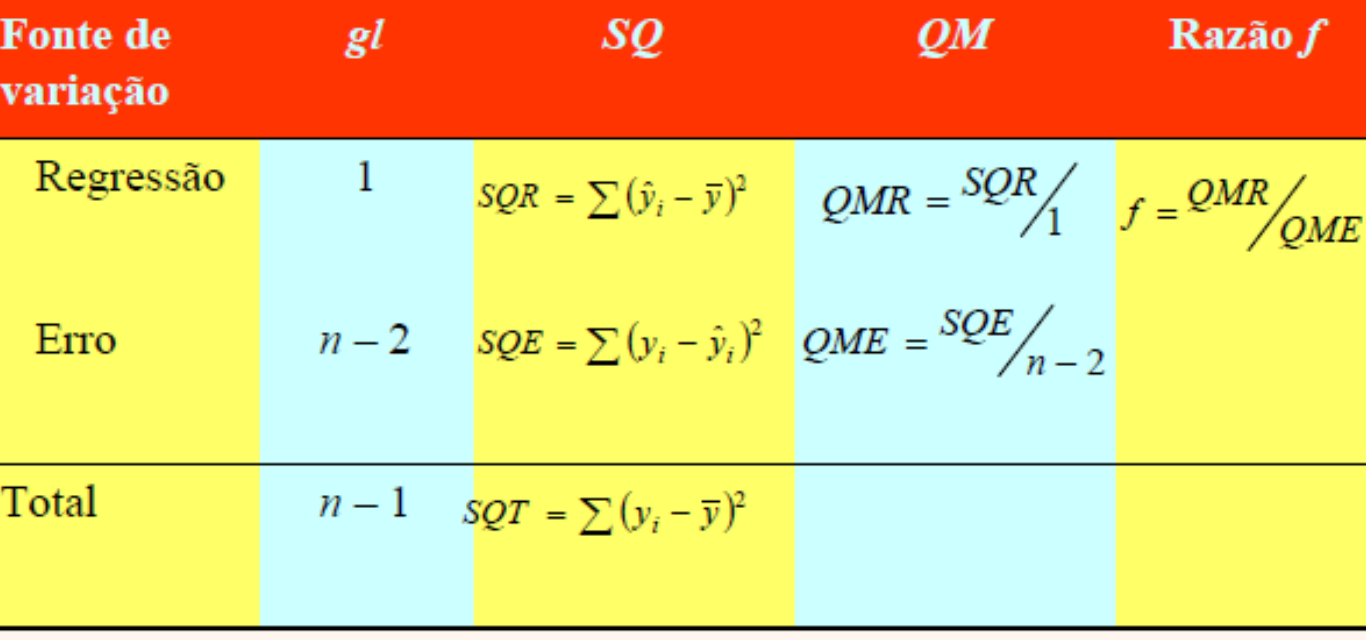

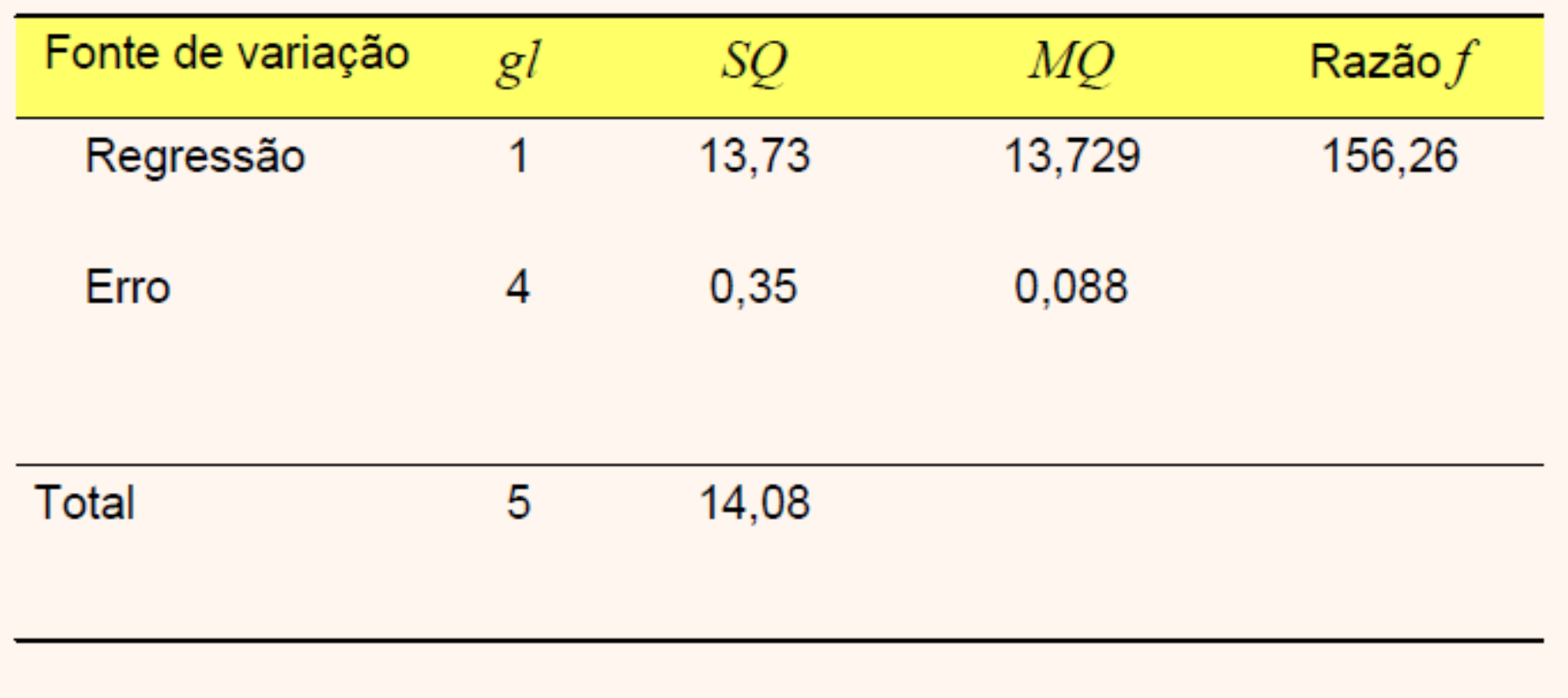

Usar a Tabela 6 e fazer o teste de significância do modelo.

## Distribuição f com gl = 1 e 4

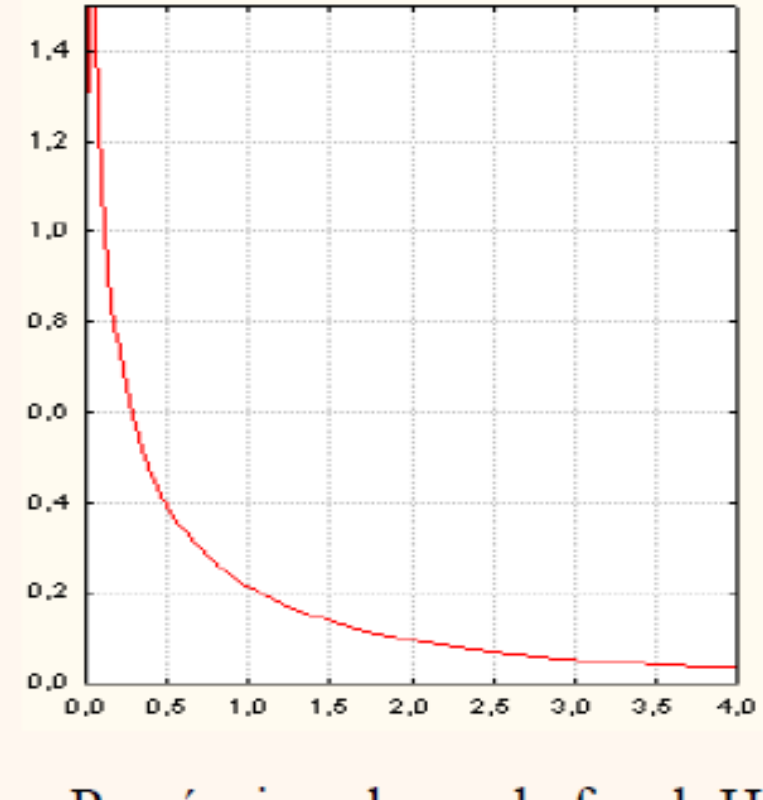

Possíveis valores de f, sob  $H_0$ 

## Valor p na distribuição F

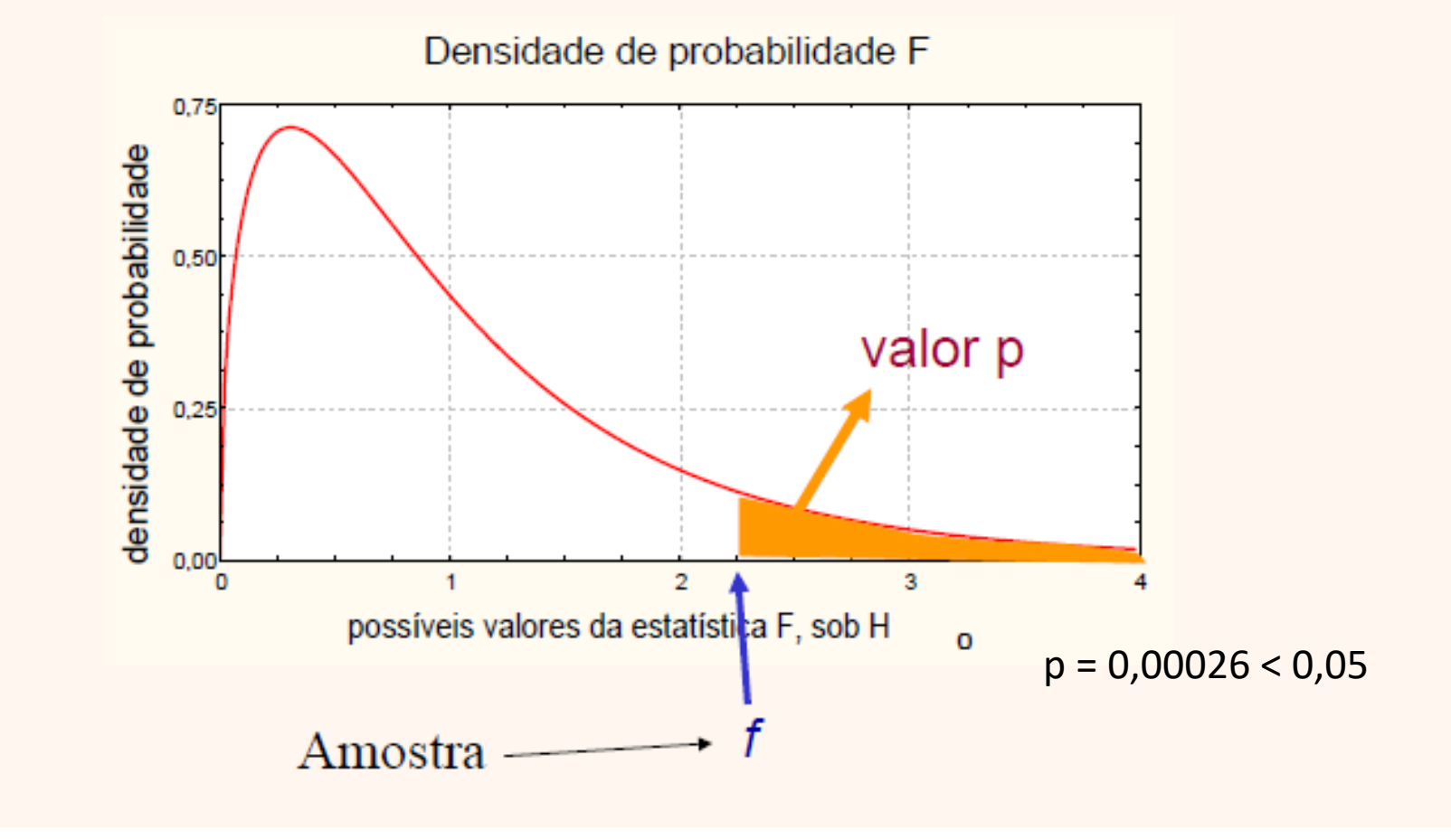

### Abordagem clássica: regra de decisão

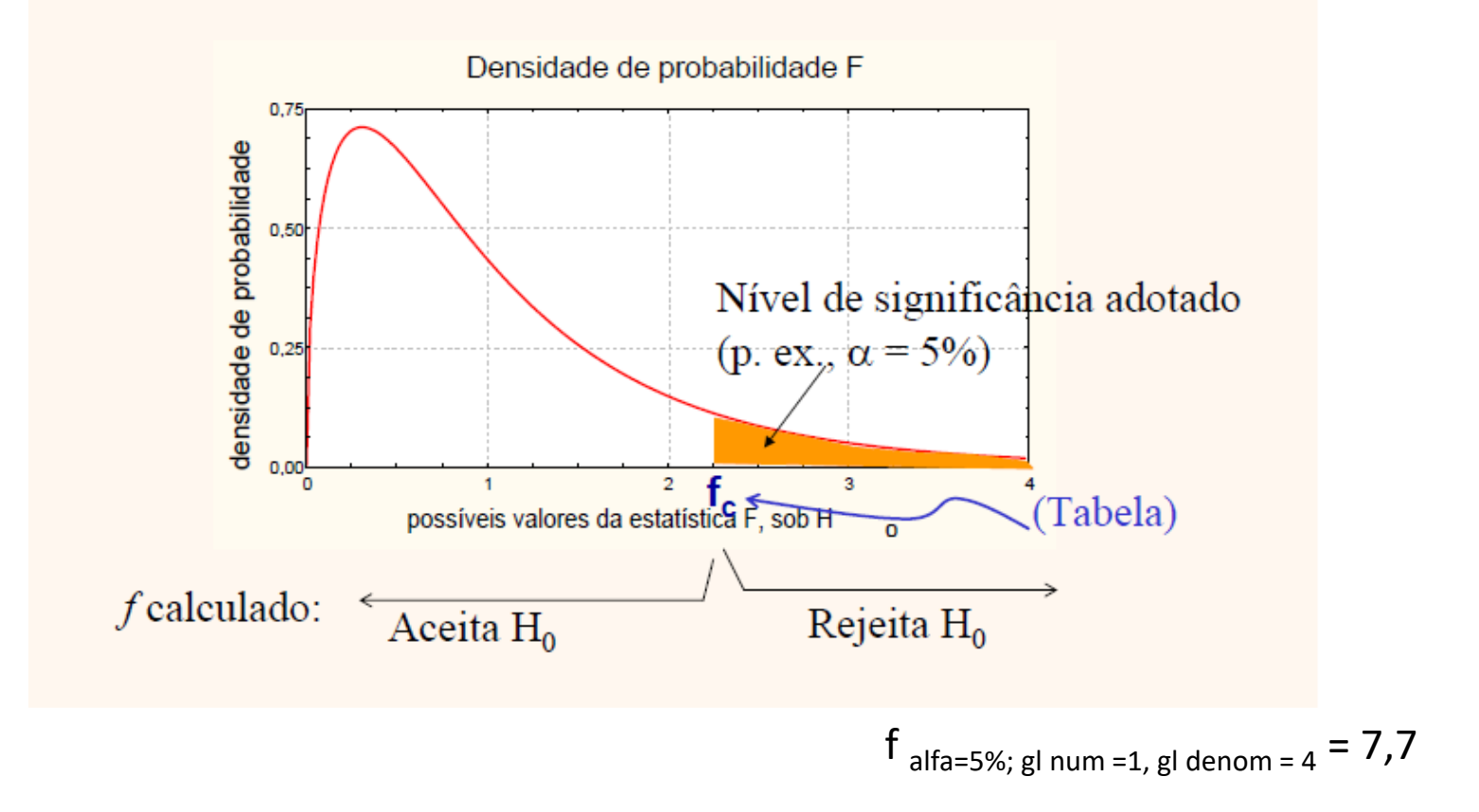

Logo rejeito H<sub>o</sub>, ou seja, o modelo da reta é melhor que simplesmente a média.

# Análise dos Resíduos

- Resíduo é a diferença R = Y  $\widehat{Y}$
- Para verificar a adequação do ajuste deve-se construir o gráfico dos resíduos padronizados :  $\frac{R}{a}$  $S_R^{\dagger}$
- Se os pontos estiverem distribuídos dentro do intervalo [-2;+2], é uma indicação que o modelo está bem ajustado

# Resíduo

Exemplo – índice de octanagem (Y) e quantidade de aditivos  $(X)$ :

- Não há nenhuma observação fora do intervalo [-2;+2]:
- Espera-se menos de 5% fora do intervalo

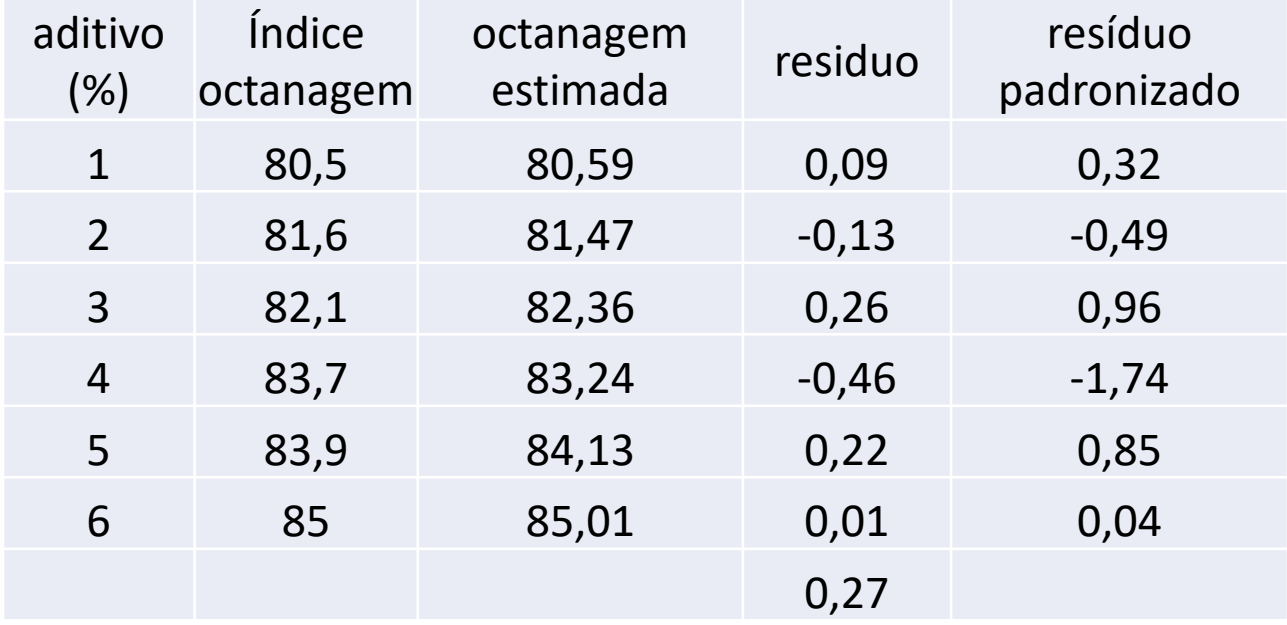

#### **Exemplo 2: criminalidade e analfabetismo**

Considere as duas variáveis observadas em 50 estados norte-americanos.

Y: taxa de criminalidade X: taxa de analfabetismo

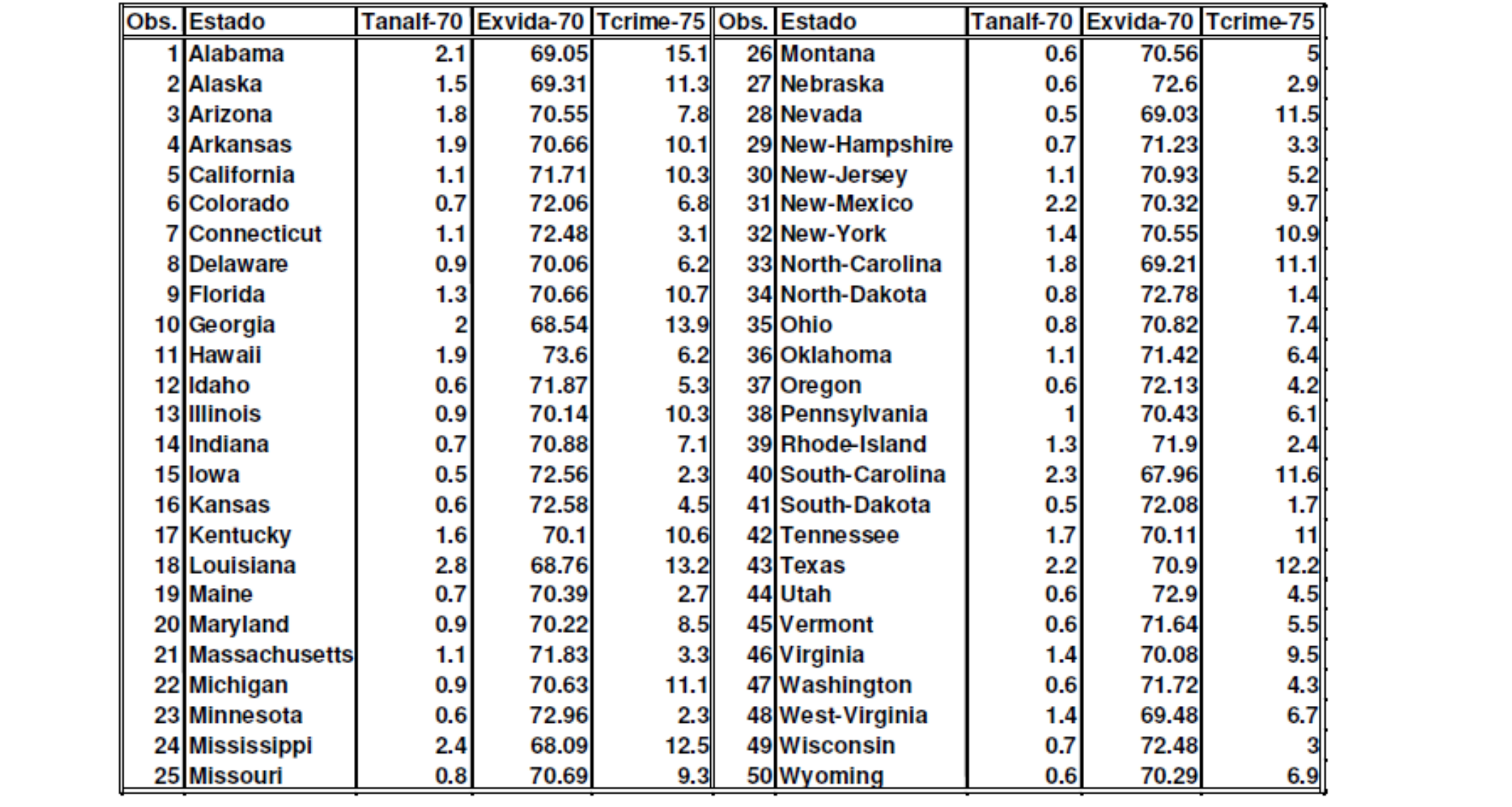

#### Diagrama de dispersão

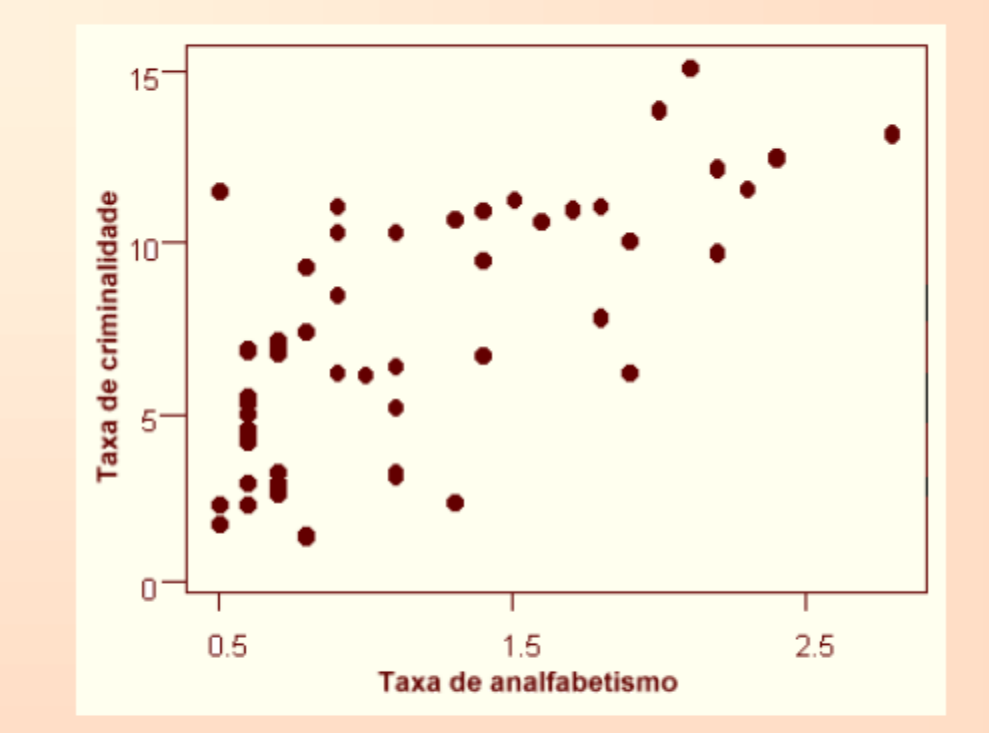

Podemos notar que, conforme aumenta a taxa de analfabetismo (X), a taxa de criminalidade (Y) tende a aumentar. Nota-se também uma tendência linear.

No exemplo 2,

a reta ajustada é:

 $|\hat{\mathsf{Y}}=2.397+4.257 \times$ 

 $\hat{\mathsf{Y}}$  : valor predito para a taxa de criminalidade X: taxa de analfabetismo

Interpretação de b:

Para um aumento de uma unidade na taxa do analfabetismo (X), a taxa de criminalidade (Y) aumenta, em média, 4,257 unidades.

**Coeficiente de correlação de Pearson (r) = 0,702 Coeficiente de determinação (r<sup>2</sup> ) = 0,49 = 49%**

**Logo : 49% da variação da taxa de criminalidade devese à variação da taxa de analfabetismo**

#### **Graficamente, temos**

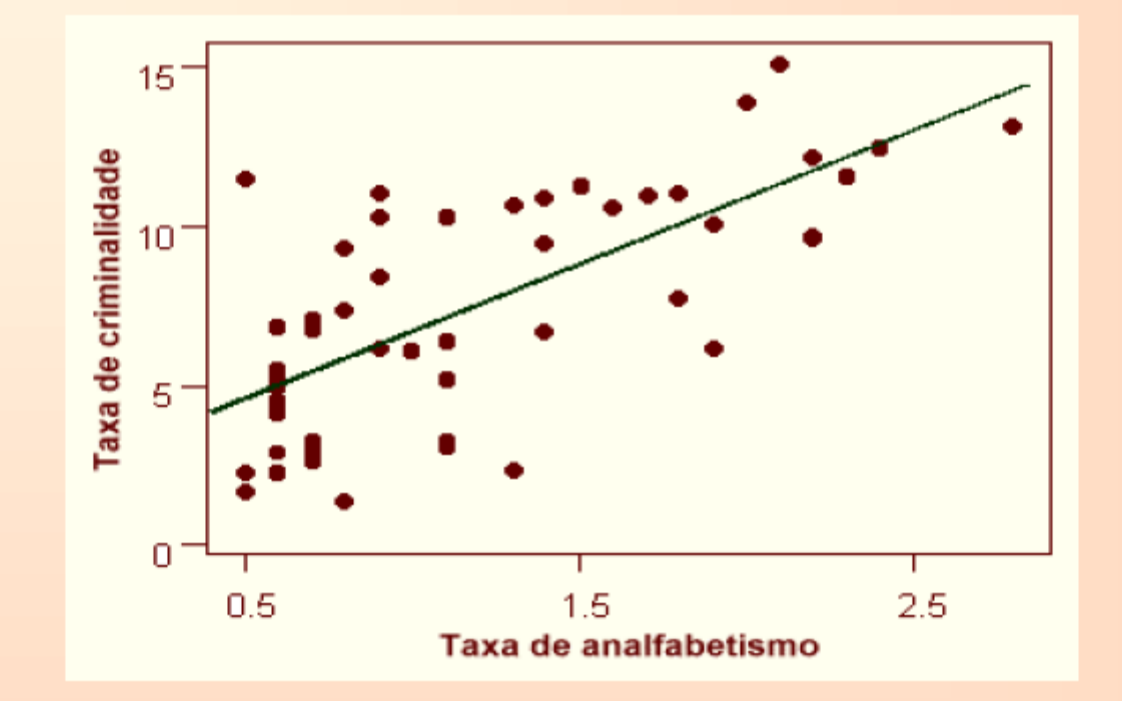

#### Como desenhar a reta no gráfico?

**Escolha dois pontos:**  $\bullet X = 0,5$ :  $\hat{y} = 2,397+4,257 \times 0,5 = 4,5255 \Rightarrow (0,5;4,53)$  $\cdot$  X=1,5:

 $\hat{y} = 2,397+4,257 \times 1,5 = 8,7825 \Rightarrow (1,5;8,78)$ 

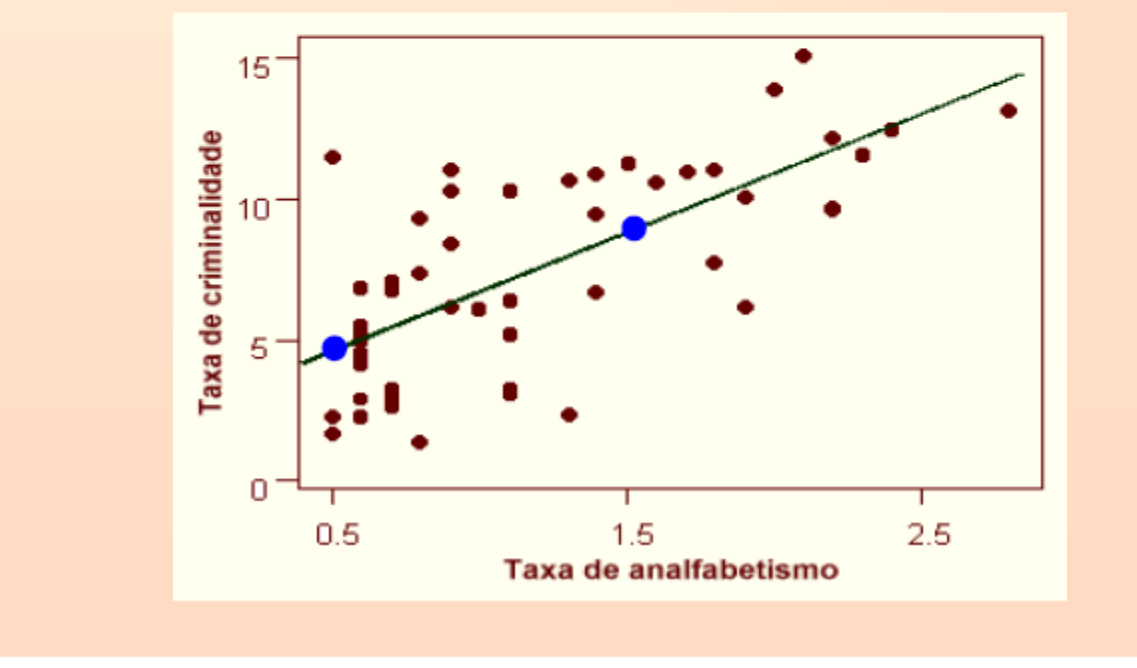

# Resíduo

Exemplo 2 - taxa de criminalidade (Y) e taxa de analfabetismo (X):

- Há 2 observações fora do intervalo [-2;+2]:
	- #28= Nevada
	- #39= Rhode-Island
- São considerados valores aberrantes
- Espera-se menos de 5% fora do intervalo

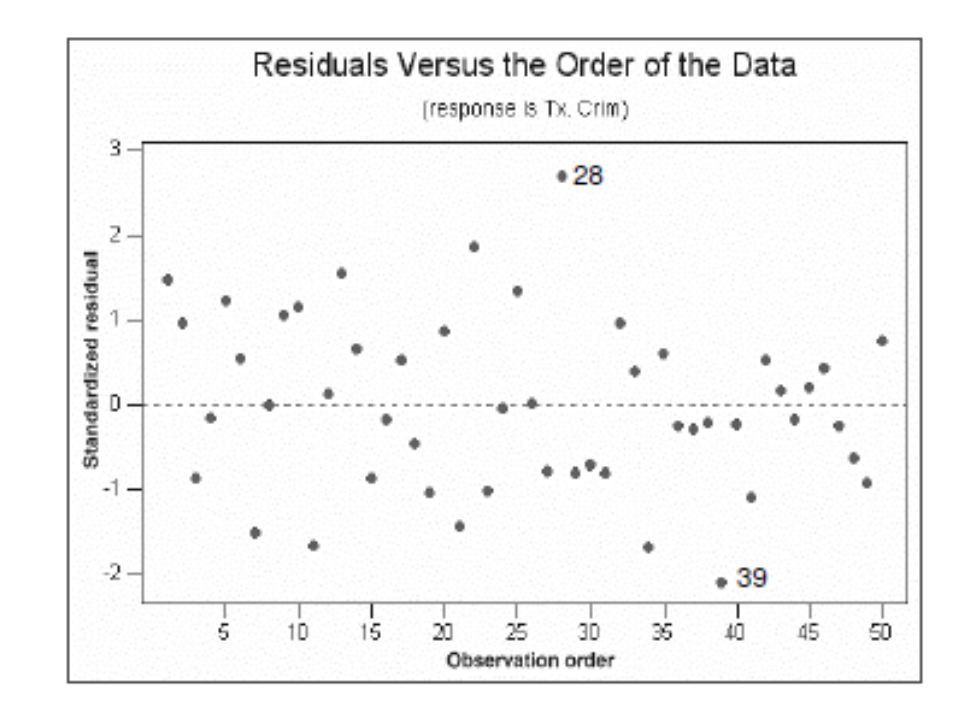

# Resíduo

Exemplo 2 - taxa de criminalidade (Y) e taxa de analfabetismo (X), eliminando-se o Estado de Nevada:

- Correlação com todos os estados  $r = 0,702$
- Correlação sem Nevada r = 0,748
- Equação com todos os estados:
- Equação sem Nevada:

 $\widehat{Y}$  = 2,397 + 4,257X  $\widehat{Y}$  = 1,936 + 4,526X Voltando ao exemplo 3

### Exemplo 3: expectativa de vida e analfabetismo

Considere as duas variáveis observadas em 50 estados norte-americanos.

Y: expectativa de vida

X: taxa de analfabetismo

#### Diagrama de dispersão

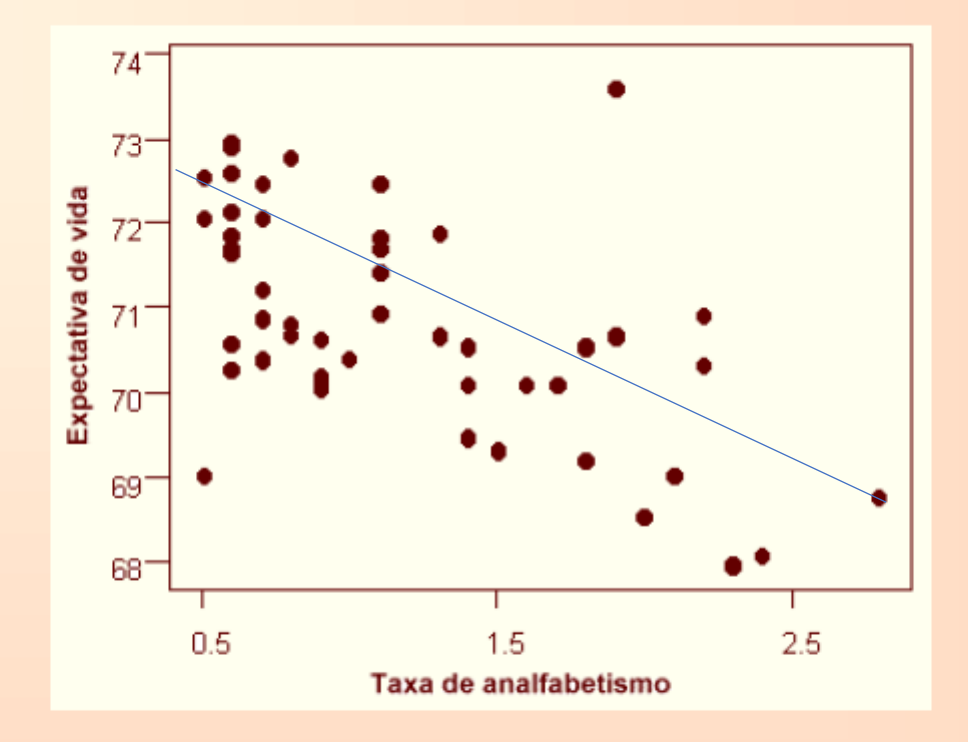

Podemos notar que, conforme aumenta a taxa de analfabetismo (X), a expectativa de vida (Y) tende a diminuir. Nota-se também uma tendência linear.

No exemplo 3,

a reta ajustada é:

 $\hat{Y} = 72,395 - 1,296 X$ 

 $\hat{\mathsf{Y}}$  : valor predito para a expectativa de vida

#### X: taxa de analfabetismo

Interpretação de b:

Para um aumento de uma unidade na taxa do analfabetismo (X), a expectativa de vida (Y) diminui, em média, 1,296 anos.

Coeficiente de correlação de Pearson (r) = - 0,59 Coeficiente de determinação ( $r^2$ ) = 0,35 = 35%

Logo: 35% da variação da expectativa de vida deve-se à variação da taxa de analfabetismo

### **Graficamente, temos**

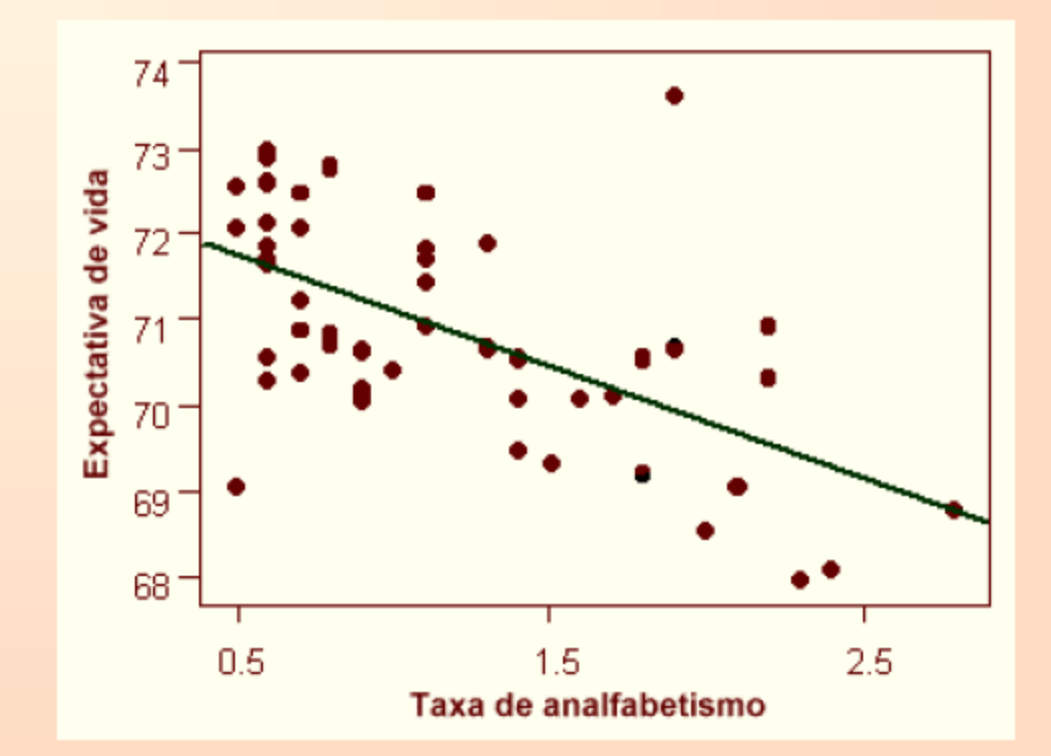

# Resíduo

Exemplo 3 - expectativa de vida (Y) e taxa de analfabetismo (X):

- Há 2 observações fora do intervalo [-2;+2]:
	- #28= Nevada
	- $\cdot$  #11= Hawaii
- São considerados valores aberrantes
- Espera-se menos de 5% fora do intervalo

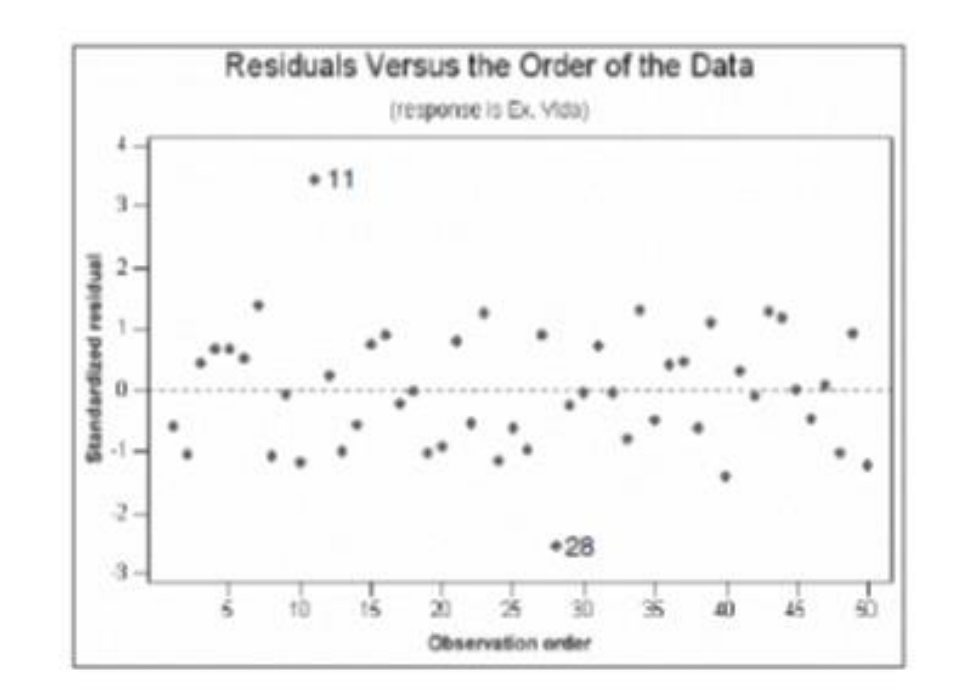

# Resíduo

Exemplo 3 - Expectativa de vida (Y) e Taxa de analfabetismo (X), eliminando-se os Estados de Nevada e Hawaii:

- Correlação com todos os estados  $r = -0.590$
- Correlação sem Nevada e sem Hawaii r = -0,797
- Equação da reta com todos os estados:  $\hat{Y}$  = 72,395 1,296X
- Equação sem Nevada e sem Hawaii :  $\hat{Y} = 72,680 1,557X$
- 

# obrigada